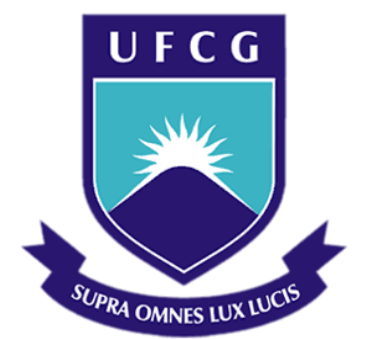

## **Universidade Federal de Campina Grande**

### **Centro de Engenharia Elétrica e Informática**

Curso de Graduação em Engenharia Elétrica

LEONARDO DE ALMEIDA E BUENO

## RELATÓRIO DE ESTÁGIO INTEGRADO

Campina Grande, Paraíba Março de 2015

#### LEONARDO DE ALMEIDA E BUENO

### RELATÓRIO DE ESTÁGIO INTEGRADO

*Relatório de Estágio Integrado submetido à Unidade Acadêmica de Engenharia Elétrica da Universidade Federal de Campina Grande como parte dos requisitos necessários para a obtenção do grau de Bacharel em Ciências no Domínio da Engenharia Elétrica.* 

Área de Concentração: Controle e Automação

Orientador: Professor José Ewerton Pombo de Farias, D. Sc.

> Campina Grande, Paraíba Março de 2015

#### LEONARDO DE ALMEIDA E BUENO

### RELATÓRIO DE ESTÁGIO INTEGRADO

*Relatório de Estágio Integrado submetido à Unidade Acadêmica de Engenharia Elétrica da Universidade Federal de Campina Grande como parte dos requisitos necessários para a obtenção do grau de Bacharel em Ciências no Domínio da Engenharia Elétrica.* 

Área de Concentração: Controle e Automação

Aprovado em  $\frac{1}{2}$  /

**Professor Avaliador** Universidade Federal de Campina Grande Avaliador

**Professor José Ewerton Pombo de Farias, Dr. Sc.** Universidade Federal de Campina Grande Orientador, UFCG

Dedico este trabalho à minhas avós, que são e sempre foram minha inspiração.

### AGRADECIMENTOS

Agradeço à minha namorada, aos meus irmãos, às minhas tias e meus primos, pela paciência de ouvirem tanto falar sobre eletricidade que já tomam choque só imaginando. Agradeço em especial os meus pais, pelo acompanhamento e o auxílio em todos os momentos.

Aos meus tutores e professores que me incentivaram ao aprendizado técnico e pessoal, principalmente aos professores José Ewerton Pombo de Farias, Ricardo Arlen Buriti, Benedito Antonio Luciano, Wilton Pereira, e Benjamin Sweet, por ensinamentos muito além universo da engenharia e das ciências,

À Embraer, em especial aos engenheiros Daniel Batista, André Silva, e Cleiton Diniz, pelos conhecimentos transmitidos durante o período de estágio e pela oportunidade de fazer parte de um ambiente desafiador e receptivo.

Enfim, a todas as pessoas que direta ou indiretamente participaram dessa etapa da minha vida acadêmica que tenho o prazer de completar agora.

v

*"As invenções são, sobretudo, o resultado de um trabalho teimoso."*

(Santos Dumont)

### RESUMO

Este relatório é o resultado de um Estágio Integrado realizado na Embraer S.A. através de um convênio firmado com a Universidade Federal de Campina Grande, por intermédio do Centro de Integração Empresa-Escola (CIEE). Teve como objetivo a expansão e melhoraria da ferramenta automática de testes de leis de controle de voo CLAWTestSuite, usada para executar simulações e analisar resultados, agilizando o desenvolvimento de leis de controle para o cargueiro militar KC-390. Foram revistos e melhorados a geração de relatórios, a intuitividade da interface gráfica, a velocidade de processamento, e a simulação de eventos em malha fechada. Para garantir que mudanças futuras não criem erros graves na ferramenta, foram criadas campanhas de validação, que testam as principais funcionalidades já implementadas e registram erros para que possam ser analisados pelos desenvolvedores. Ganhos de produtividade e desempenho foram observados no desenvolvimento, teste e validação de leis de controle com a nova interface.

**Palavras-chave:** Leis de Controle de Voo, Embraer S.A., KC-390, Validação, Fly-By-Wire.

### ABSTRACT

This report is the result of an Internship at Embraer S.A. through an agreement with the Federal University of Campina Grande supported by the Centro de Integração Empresa-Escola (CIEE). The main objective was the expansion and improvement of the automatic flight control law testing tool CLAWTestSuite, used to execute simulations and analyze the results, speeding up and refining the development of flight control laws for the military cargo plane KC-390. The report generation, graphical interface, processing speed, and closed loop simulation were revised and upgraded. To guarantee that future changes do not introduce fatal errors in the software, a sanity check campaign that tests the major functionalities and registers errors for later analysis was developed. Productivity and performance gains were observed on the development, testing and validation of control laws with the new version of the software.

**Keywords:** Flight Control Laws, Embraer S.A., KC-390, Validation Tools, Fly-By-Wire.

# LISTA DE ILUSTRAÇÕES

<span id="page-8-9"></span><span id="page-8-8"></span><span id="page-8-7"></span><span id="page-8-6"></span><span id="page-8-5"></span><span id="page-8-4"></span><span id="page-8-3"></span><span id="page-8-2"></span><span id="page-8-1"></span><span id="page-8-0"></span>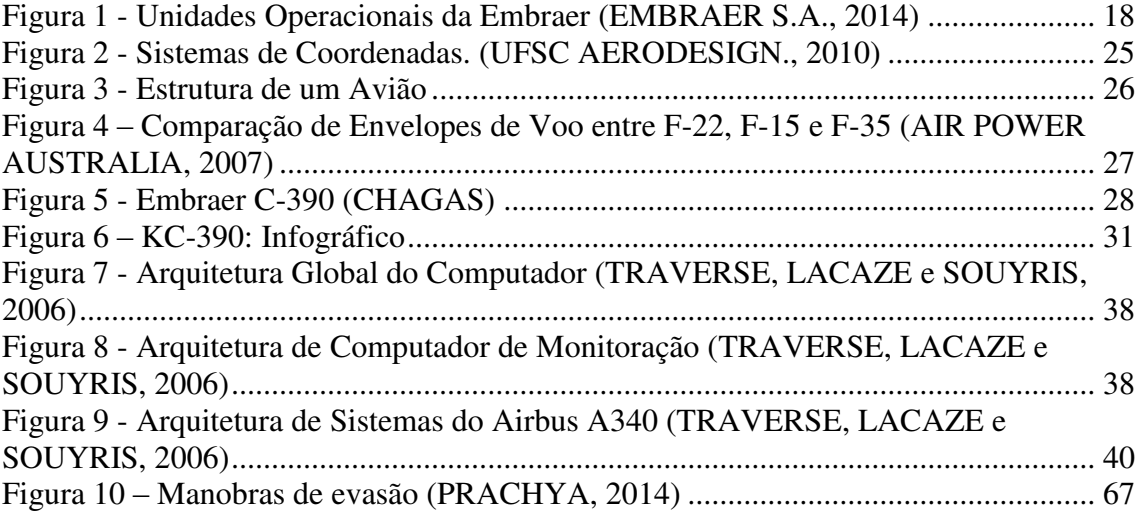

# SUMÁRIO

<span id="page-9-21"></span><span id="page-9-20"></span><span id="page-9-19"></span><span id="page-9-18"></span><span id="page-9-17"></span><span id="page-9-16"></span><span id="page-9-15"></span><span id="page-9-14"></span><span id="page-9-13"></span><span id="page-9-12"></span><span id="page-9-11"></span><span id="page-9-10"></span><span id="page-9-9"></span><span id="page-9-8"></span><span id="page-9-7"></span><span id="page-9-6"></span><span id="page-9-5"></span><span id="page-9-4"></span><span id="page-9-3"></span><span id="page-9-2"></span><span id="page-9-1"></span><span id="page-9-0"></span>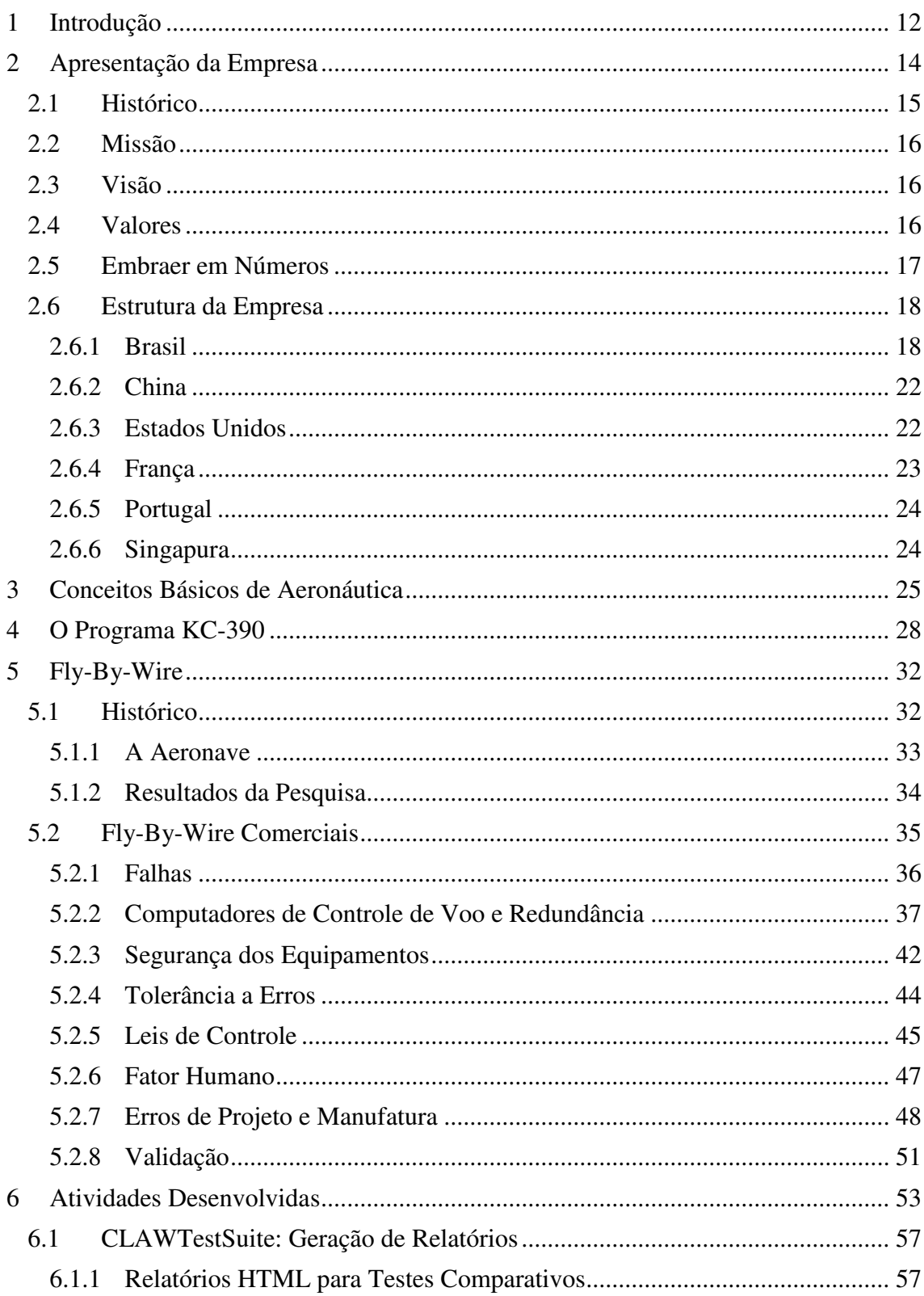

<span id="page-10-6"></span><span id="page-10-5"></span><span id="page-10-4"></span><span id="page-10-3"></span><span id="page-10-2"></span><span id="page-10-1"></span><span id="page-10-0"></span>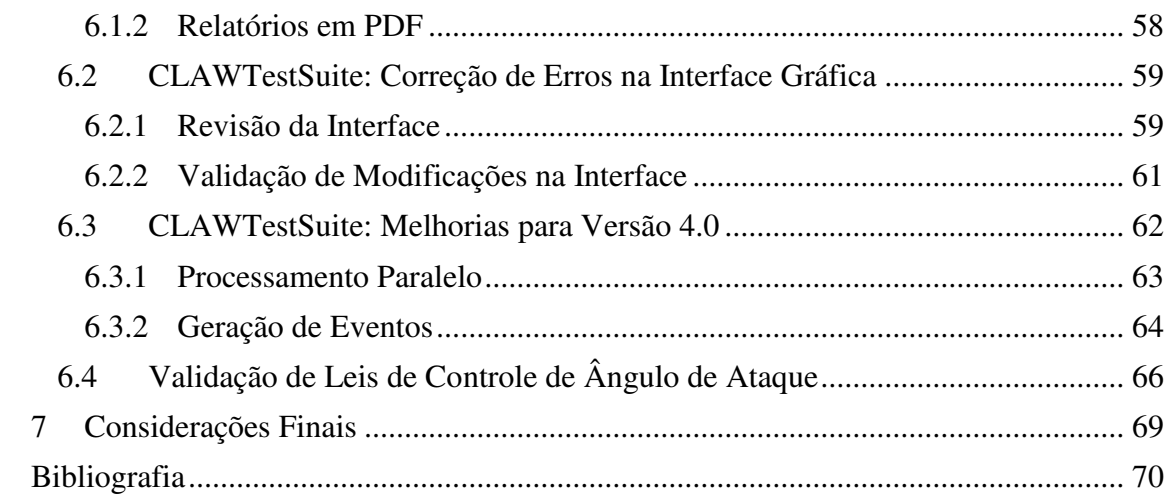

## 1 INTRODUÇÃO

Este trabalho relata a realização do Estágio Integrado Curricular como parte dos requisitos necessários para obtenção do grau de Bacharel em Ciências no Domínio da Engenharia Elétrica na Universidade Federal de Campina Grande. O estágio se deu na Embraer S.A., entre 07 de Outubro de 2014 e 06 de Março de 2015, através de um convênio firmado com a Universidade Federal de Campina Grande, por intermédio do Centro de Integração Empresa-Escola (CIEE).

No processo de desenvolvimento, teste e validação de sistemas de controle de voo digitais para aeronaves atuais são utilizadas ferramentas de simulação e análise que permitem a identificação de problemas ainda em estágios preliminares. Para o cargueiro militar KC-390 da Embraer S.A. foi desenvolvida a ferramenta CLAWTestSuite, capaz de simular todas as configurações da aeronave em diversas condições ambientais e introduzir todo e qualquer comando do piloto, seja em tempo real ou previamente definido por vetores de dados.

Esta ferramenta foi criada no âmbito do processo de nacionalização e domínio da tecnologia de desenvolvimento de sistemas de controle de voo digitais, chamados *Fly-By-Wire* (voar por fios), e auxiliará não só o desenvolvimento do KC-390, mas dos jatos comerciais E2, os jatos executivos da família Legacy, além de futuros projetos de aeronaves com sistemas de controle de voo totalmente digitais.

Com o objetivo de expandir e melhorar a ferramenta automática de testes de leis de controle CLAWTestSuite, usada para executar simulações e analisar resultados, agilizando e melhorando o desenvolvimento das leis de controle de voo, foi realizado um estágio na Embraer S.A., na unidade de Eugênio de Melo (EGM), no setor de Leis de Controle de Voo (*Flight Control Laws* – FCLAWS) do cargueiro militar KC-390.

A competitividade na indústria aeronáutica impõe grande preocupação com segurança da informação e propriedade intelectual, principalmente quando envolve projetos de aplicação militar. A contratação de funcionários neste tipo de indústria exige a concordância com normas de sigilo industrial, assim como legislações nacionais e internacionais que restringem a divulgação de informação ou documentação confidencial. No caso deste relatório, que diz respeito a um projeto de propriedade

intelectual pertencente à Força Aérea Brasileira, foi impedido o uso de figuras não publicadas na imprensa, assim como foi limitado o detalhamento das aplicações desenvolvidas na Embraer, sendo permitida apenas a apresentação de tecnologias de conhecimento público.

### 1.1 ORGANIZAÇÃO DO TEXTO

No segundo capítulo deste relatório é descrita a visão geral da Embraer. O Capítulo 3 introduz alguns conceitos básicos de aeronáutica necessários à compreensão do texto. No capítulo 4 é descrito o programa KC-390. No quinto capítulo é feito uma explanação de sistemas de controle Fly-By-Wire. No capítulo 6 são apresentadas as principais características e funcionalidades revisadas e adicionadas à ferramenta CLAWTestSuite durante o estágio, assim como as campanhas de testes realizadas para validação de leis de controle de ângulo de ataque. Por fim, no capítulo 7 são feitas as considerações finais do projeto.

### 2 APRESENTAÇÃO DA EMPRESA

O estágio foi realizado no setor de Leis de Controle de Voo do KC-390 na unidade Eugênio de Melo da Embraer.

Localizada no distrito de mesmo nome, em São José dos Campos (SP), a unidade Eugênio de Melo foi inaugurada em 2000, a partir da aquisição pela Embraer de uma antiga fábrica desativada. As instalações foram recuperadas em tempo recorde e a unidade entrou em operação no ano seguinte. Foram gastos R\$ 2 milhões para limpeza e reforma do imóvel antes pertencente à empresa Engesa, que foi arrematado em leilão em setembro de 1999 por R\$ 10,45 milhões (EMBRAER S.A., 2001) (Embraer - Eugênio de Melo).

Em 04 de fevereiro de 2002 foi também inaugurado na Unidade Eugênio de Melo o Colégio Embraer - Juarez Wanderley, que proporciona Ensino Médio de alta qualidade a alunos egressos da rede pública de ensino da região de São José dos Campos, São Paulo. De início, suas atividades contavam com 200 alunos de 1ª série / Ensino Médio, e atualmente trabalham com 600 alunos, nas três séries do Ensino Médio. O ingresso de alunos no Colégio Embraer - Juarez Wanderley se dá através de exame seletivo, de acordo com critérios estabelecidos pelo Instituto Embraer de Educação e Pesquisa (Colégio Embraer - Juarez Wanderley, 2014).

Na Unidade Eugênio de Melo, em terreno de 340.000 m2 com área construída de 45.000 m2, são executadas as atividades de desenvolvimento e fabricação de ferramental, fabricação de tubos, solda e serralheria, e grandes cablagens (montagem de chicotes elétricos) (Embraer - Eugênio de Melo). Esta unidade também é uma das responsáveis pelo desenvolvimento do cargueiro militar KC-390 (KC-390 Prototype Final Assembly Underway At Embraer, 2014).

Em suas instalações também são realizados projetos de desenvolvimento e treinamento para engenheiros aeronáuticos recém-formados, tais como o Programa de Especialização em Engenharia (PEE). Programa corporativo da Embraer que tem o objetivo de capacitar engenheiros recém-formados para atuarem nas áreas de engenharia. Em parceria com o Instituto Tecnológico da Aeronáutica (ITA), oferece o título de mestrado profissional em engenharia aeronáutica, reconhecido pela CAPES/MEC (EMBRAER S.A., 2011).

#### 2.1 HISTÓRICO

Em 1969, durante a política de expansão industrial nacional da ditadura militar, em acordo com os Ministros de Estado, e sob orientação do Ministério da Aeronáutica, o presidente Artur da Costa e Silva assinou o decreto nº 770, criando a Empresa Brasileira de Aeronáutica S. A. (Nome fantasia Embraer). A empresa foi idealizada e inicialmente liderada pelo Cel. Ozires Silva, destinada à fabricação do avião de uso comercial e militar denominado Bandeirante, desenvolvido pelo Centro Técnico Aeroespacial (CTA), atualmente o Departamento de Ciência e Tecnologia Aeroespacial (DCTA) (História da Embraer, 2013).

Desde sua fundação, a empresa manteve relações próximas com a Força Aérea Brasileira (FAB). A primeira encomenda feita à Embraer foi de 80 unidades do Bandeirante, ao Ministério da Aeronáutica. O avião, projetado pelo Instituto de Pesquisas e Desenvolvimento (IPD – órgão do CTA), foi adaptado e, após três protótipos, entrou em linha de produção em São José dos Campos no ano de 1971, junto ao Ipanema e ao EMB 400 Urupema (História da Embraer, 2013).

Até o momento os projetos mais bem sucedidos da empresa são os jatos comerciais das famílias ERJ 145 e EMB 170/190. A aeronave ERJ 145 (inicialmente chamado de EMB 145) é um jatos de pequeno porte para o transporte de até 50 passageiros, que se confirmou como um grande sucesso de vendas, principalmente para o mercado americano. Deste modelo foi desenvolvido o conceito de "família" com aeronaves baseadas no mesmo projeto. Fazem parte dessa família o ERJ 140 e o ERJ 135 de 40 e 37 lugares respectivamente (EMBRAER S.A., 2012).

O sucesso de vendas das aeronaves a jato para o mercado americano deu origem ao projeto de uma família de aeronaves de médio porte com capacidade para 70 a 118 passageiros. Nos anos 2000, nasceu deste projeto a nova família de aeronaves Embraer 170/190 composta por quatro modelos: Embraer 170, Embraer 175, Embraer 190 e Embraer 195 (EMBRAER S.A., 2012).

Para o desenvolvimento dessas aeronaves, a empresa se utilizou do então inaugurado Centro de Realidade Virtual (CRV), que permite a projeção de imagens tridimensionais do aviões em tempo real, possibilitando a investigação, melhoria, e correção de detalhes da aeronave em fase de projeto. Este centro foi resultado de um projeto de domínio de tecnologias aeronáuticas por parte da empresa. Com esta visão, a Embraer decidiu assumir o projeto de detalhes importantes das aeronaves, ao invés de subcontratar tais serviços (Centro de Realidade Virtual, 2009) (GODOY, 2012).

Com o passar dos anos a empresa cresceu e deu origem ao Grupo Embraer. Além de trabalhar com a construção de aeronaves comerciais, o grupo também opera no mercado de aeronaves executivas, aviação para agricultura, sistemas industriais, e soluções tecnológicas para o mercado de defesa e segurança, incluindo o desenvolvimento de aeronaves militares (EMBRAER S.A., 2012).

#### 2.2 MISSÃO

Fornecer bens e serviços de elevado padrão tecnológico e qualitativo aos segmentos dos mercados aeroespacial e de defesa em que a Embraer atua, com preços competitivos, de forma a assegurar a satisfação dos Clientes quanto à qualidade, prazos de entrega, flexibilidade e velocidade de resposta a solicitações dos clientes, atuando com uma força de trabalho criativa, competente, motivada e integrada, assegurando a seus acionistas o resultado esperado (99jobs).

### 2.3 VISÃO

A Embraer continuará a se consolidar como uma das principais forças globais dos mercados aeronáutico e de Defesa e Segurança, líder nos seus segmentos de atuação, reconhecida pelos níveis de excelência em sua ação empresarial (EMBRAER S.A.).

#### 2.4 VALORES

A Embraer é fundamentada em 6 valores principais (EMBRAER S.A., 2011):

 **Nossa gente é o que nos faz voar**: Pessoas felizes, competentes, valorizadas, realizadas e comprometidas com o que fazem. Pessoas que trabalham em equipe e agem com integridade, coerência, respeito e confiança mútua;

- **Existimos para servir nossos clientes**: Conquista da lealdade dos clientes através de sua plena e duradoura satisfação. Estabelecimento de parcerias baseadas em comprometimento e flexibilidade;
- **Buscamos a excelência empresarial**: Ação empresarial orientada para simplicidade, agilidade, flexibilidade e segurança, com permanente busca da melhoria contínua e da excelência. Atitude empreendedora calçada em planejamentos integrados, delegação responsável e disciplina de execução;
- **Ousadia e inovação são a nossa marca**: Vanguarda tecnológica, organização que aprende continuamente, capacidade de inovação, de transformação da realidade interna e de influência nos mercados em que atua. Visão estratégica e capacidade de superação de desafios, com criatividade e coragem;
- **Atuação global é a nossa fronteira**: Pensamento e presença globais, com ação local, como alavancas de competitividade através da utilização do que há de melhor em cada lugar. Visão de um mundo sem fronteiras e de valorização da diversidade;
- **Construímos um futuro sustentável**: Incessante busca de construção das bases para perpetuidade da Empresa, com rentabilidade aos acionistas, respeito à qualidade de vida, ao meio ambiente e à sociedade.

#### 2.5 EMBRAER EM NÚMEROS

Sem contar com as subsidiárias não integradas, atualmente a Embraer tem mais de 19 mil empregados de mais de 20 nacionalidades. Tem aviões comerciais operando em 86 companhias aéreas em mais de 55 país, e mais de 720 jatos executivos entregues em mais de 50 países, além de aeronaves entregues a mais de 50 forças armadas em 48 países. No total foram mais de 5000 aeronaves entregues com mais de 1600 sendo E-Jets, se posicionando como a 3ª maior fabricante de jatos comerciais do mundo. A maior parte de seu mercado se localiza na Europa (22%), America do Norte (29%), e Brasil (21%) (EMBRAER S.A., 2014).

### 2.6 ESTRUTURA DA EMPRESA

Como é possível observar na Figura 1, a Embraer conta com 18 unidades operacionais em diversos locais do mundo.

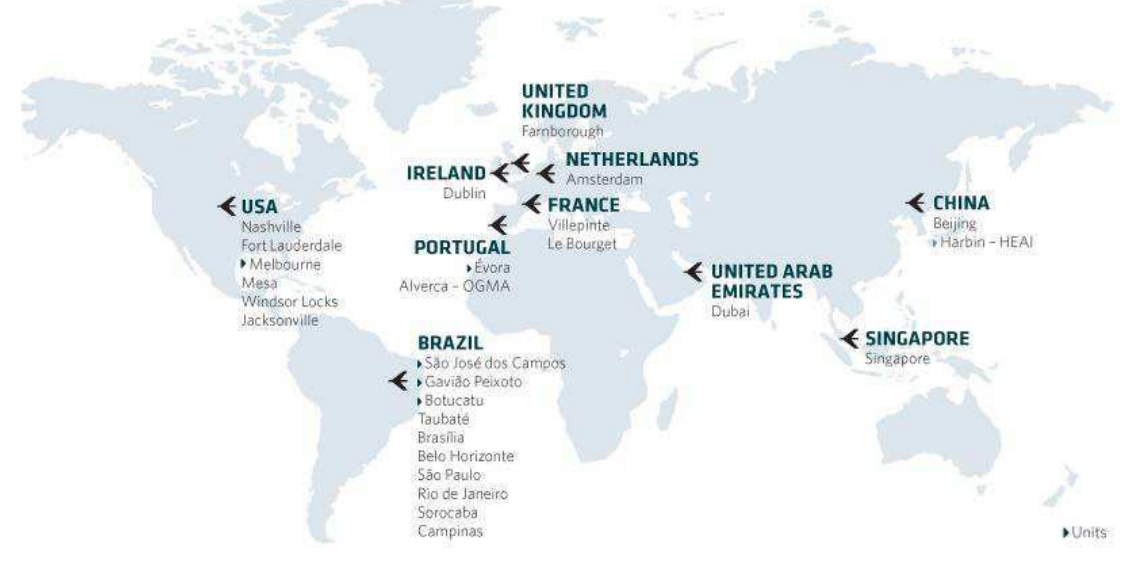

Figura 1 - Unidades Operacionais da Embraer (EMBRAER S.A., 2014)

O Grupo Embraer tem sob sua responsabilidade as seguintes empresas:

#### 2.6.1 BRASIL

• Embraer S.A.

Localizada na av. Brigadeiro Faria Lima, 2170, em São José dos Campos, esta é a unidade matriz da Embraer. O início de sua construção foi em 2 de janeiro de 1970 (o número 2170 é uma alusão a essa data) e é responsável por projetar, fabricar e fornecer suporte pós-venda das aeronaves para os mercados de aviação comercial, executiva e de defesa (História da Embraer, 2013).

Unidade São Paulo

Localizada no bairro Itaim Bibi, em São Paulo, esta unidade é o escritório de vendas da Embraer S.A. na capital paulista (EMBRAER S.A., 2012).

#### Unidade Eugênio de Melo

Localizada em Eugênio de Melo, esta unidade foi implantada em 2000 e iniciou suas operações em 2001. Desenvolve e produz ferramental, sistemas de tubulação, solda e serralheria. Também monta cablagens elétricas. Esta unidade também é uma das responsáveis por parte do desenvolvimento do cargueiro militar KC-390. Em suas instalações também são realizados projetos de desenvolvimento e treinamento para engenheiros aeronáuticos recém-formados (Embraer - Eugênio de Melo) (História da Embraer, 2013).

#### Unidade Gavião Peixoto

Localizada em Gavião Peixoto, região de Araraquara, esta unidade foi implantada em 2001 e tem como principais atividades a produção das asas para as aeronaves Embraer 190 e Embraer 195, a fabricação final dos modelos executivos Phenom, Legacy e de aeronaves militares como o Super Tucano. Na unidade são também realizadas todas as atividades de ensaios em voo destas aeronaves. Em Gavião Peixoto também foram modernizados a partir de 2011, os caças F-5 e AMX da FAB na Embraer Defesa e Segurança, cuja planta industrial está instalada dentro da unidade Gavião Peixoto (História da Embraer, 2013) (EMBRAER S.A., 2012).

Em março de 2013 teve início a produção em Gavião Peixoto do protótipo do cargueiro militar KC-390, apresentado publicamente em outubro de 2014 (EMBRAER DEFESA E SEGURANÇA, 2012).

Unidade Botucatu

Atualmente localizada em Botucatu, a então Indústria Aeronáutica Neiva foi fundada em 1954 como empresa independente, no Rio de Janeiro, e em 1956 o seu parque industrial foi instalado na cidade paulista de Botucatu. Em 1975 a empresa foi subcontratada pela então EMBRAER para produzir alguns monomotores da linha Embraer Piper como o Carioca (EMB 710), Corisco (EMB 711) e Tupi (EMB 712), até que em 1980 tornou-se subsidiária integral da então EMBRAER, embora tenha continuado a operar como empresa independente até 2006. A unidade Botucatu tem como foco fabricar e fornecer suporte pós-venda da linha de aviões agrícolas Ipanema.

Produz também componentes para as linhas Embraer 170, Embraer 190, Phenom 100 e Phenom 300, além de partes do Super Tucano, KC-390, Legacy 450, Legacy 500 e Legacy 650 (Neiva / Embraer, 2012).

Unidade Taubaté

Localizada em Taubaté, esta unidade foi implantada em 2008 e é o Centro de Distribuição e Logística da Embraer. A partir de 2010 esta unidade passou a também atuar na atividade industrial de corte de matérias-primas e na atividade administrativa de planejamento, programação, execução e abastecimento de matérias-primas cortadas, atendendo inclusive às demandas dos subcontratos (EMBRAER S.A., 2012).

Embraer Liebherr Equipamentos Brasil (ELEB Equipamentos LTDA)

Localizada em São José dos Campos, a Eleb foi implantada em 1984 com o nome de EMBRAER Divisão Equipamentos (EDE) com a finalidade de desenvolver e produzir trens de pouso do EMB-312 Tucano e do avião de ataque AMX. Em 1999, passou por uma reestruturação societária quando formou uma *joint venture* com a europeia Liebherr Aerospace SAS. Voltou ao controle da Embraer em 2008. Atualmente desenvolve e produz diversos componentes para os sistemas eletrohidráulicos, eletromecânicos, e de trens de pouso para as famílias de aeronaves da Embraer Phenom, E-170/190, ERJ 145, AMX, ALX Super Tucano, e KC-390 além de diversas empresas externas como Boeing, Bombardier e Hawker (ELEB EQUIPAMENTOS LTDA, 2015).

Embraer Defesa e Segurança (EDS)

Com sede comercial no bairro do Brooklin, em São Paulo, e planta industrial instalada no início de 2011 na unidade Gavião Peixoto, a Embraer Defesa e Segurança Participações S.A. tem como foco o fortalecimento da indústria brasileira de defesa e segurança, aplicando a experiência acumulada pela Embraer ao longo dos anos. É responsável pela produção e modernização tecnológica de aeronaves militares como o EMB-314, AMX e o desenvolvimento e produção do cargueiro tático KC-390 (EMBRAER DEFESA E SEGURANÇA, 2012).

A EDS detém capacitação em gestão de integração de tecnologia e sistemas, aplicáveis ao setor de defesa. Tem parcerias estratégicas com empresas que atuam nas áreas de comando e controle, radares, armamentos e veículos aéreos não-tripulados. Entre suas parceiras estão a Atech, a Visiona, e a OGMA (EMBRAER DEFESA E SEGURANÇA, 2012).

#### Unidade Minas Gerais

Implantado em 2012 na Fundação Centro Tecnológico de Minas Gerais (Cetec), em Belo Horizonte, o Centro de Engenharia e Tecnologia da Embraer tem suas atividades relacionadas à capacitação, pesquisa e tecnologia aplicadas à indústria aeronáutica. Dentre os produtos em desenvolvimento pela unidade neste momento estão o avião de transporte militar KC-390, a nova geração da família de jatos comerciais E-Jets E-2 e os jatos executivos Legacy 500/450 (PORTO, 2014).

Unidade Rio de Janeiro

Denominada Embraer Systems, esta unidade da Embraer atua no desenvolvimento e aplicação de sistemas integrados e inteligente para empresas que executem operações complexas, críticas e reguladas, e que dependam de sistemas baseados em alta tecnologia nos quais os requisitos de robustez, confiabilidade, segurança e eficiência sejam diferenciais. Dentre os mercados em potencial estão as indústrias de gás e petróleo, Meneração, e Agronegócio (EMBRAER S.A., 2015).

Unidade Sorocaba

Localizada no aeroporto Bertram Luiz Leupolz (SOD), em Sorocaba, estado de São Paulo, o novo Centro de Serviços para jatos executivos no Brasil foi inaugurado pela Embraer em Marça de 2014. Este é um centro de serviços de manutenção, reparos e revisão para as linhas Embraer E-Jet e executiva Phenom e Legacy, contando com hangares, salas de reunião e escritórios administrativos (EMBRAER S.A., 2012).

#### 2.6.2 CHINA

#### Beijing

Localizada na cidade de Beijing, capital da China, uma subsidiária foi criada em parceria com o governo e clientes chineses no ano de 2000 como um escritório para suporte de vendas, relações públicas com clientes e governo chineses, *marketing* e vendas. Em 2010 foi criada e primeira subsidiária integral da Embraer na China, a Embraer (China) Aircraft Technical Services Co. Ltd. Esta subsidiária aumenta o suporte de vendas e a capacidade de atendimento a clientes na China (EMBRAER S.A., 2010).

Harbin Embraer Aircraft Industry (HEAI)

Localizada em Harbin, capital da província de Heilongjiang, essa *joint venture* foi criada em 2002 entre a então EMBRAER e mais duas empresas aeronáuticas chinesas: Harbin Aircraft Industry Group Co. Ltd. e Hafei Aviation Industry Co. Seu foco está nas atividades operacionais de fabricação, venda e suporte pós-venda da linha ERJ-145 na China (Harbin Embraer Aircraft Industry Co., Ltd. (China), 2015).

Embraer-AVIC

Localizada em Harbin, capital da província de Heilongjiang, essa *joint venture* foi criada em 2012 entre a Embraer S.A. e a Aviation Industry Corporation of China (AVIC) para a produção, na China, dos jatos executivos Legacy 600/650 utilizando a infraestrutura já existente da HEAI (EMBRAER S.A., 2012).

#### 2.6.3 ESTADOS UNIDOS

• Embraer Aircraft Holding, Inc.

Unidade localizada em Fort Lauderdale - Flórida. Criada no ano de 1979, tem como atividades o atendimento de vendas e pós vendas, treinamento de pilotos e mecânicos, logística e assistência técnica (EMBRAER S.A., 2012).

Embraer Aircraft Maintenance Services

Unidade localizada em Nashville - Tennessee. Implantada no ano de 2002, é voltada principalmente para a manutenção das aeronaves da linha Embraer 170/190 (EMBRAER S.A., 2012).

Unidade Mesa

Localizada em Mesa - Arizona. Implantada em 2008, executa serviços de manutenção, reparo e revisão na linha de aviões executivos Phenom e Legacy (EMBRAER S.A., 2012).

• Unidade Windsor Locks

Localizada em Windsor Locks - Connecticut. Implantada em 2008, assim como a Unidade Mesa, também executa serviços de manutenção, reparo e revisão na linha executiva da Embraer (EMBRAER S.A., 2012).

Unidade Melbourne

Localizada no Aeroporto Internacional de Melbourne - Flórida. Implantada em 2011, é a primeira unidade nos Estados Unidos que realiza a montagem final de aeronaves. Produz a linha de executivos Phenom 100 e Phenom 300 (EMBRAER S.A., 2013). Em novembro de 2014 tiveram início as obras de expansão do Centro de Engenharia e Tecnologia na unidade de Melbourne (EMBRAER S.A., 2013).

#### 2.6.4 FRANÇA

Unidade Villepinte

Localizada na Comuna francesa de Villepinte - Departamento de Aude. Implantada no ano de 2001, seu foco principal está em vendas, suporte ao cliente e comércio de peças de reposição à frota da Empresa na Europa, Oriente Médio e África (EMBRAER S.A., 2012).

#### • Embraer Aviation International

Unidade localizada na Comuna francesa de Le Bourget - Paris. Implantada no ano de 1983, dá suporte de vendas e manutenção à frota de aeronaves da Embraer na Europa, Oriente Médio e África (EMBRAER S.A., 2012).

2.6.5 PORTUGAL

OGMA - Indústria Aeronáutica de Portugal S.A.

Unidade localizada na Freguesia de Alverca - Lisboa. Controle adquirido no ano de 2005 em consórcio liderado pela então EMBRAER, tem como atividades principais a manutenção, reparo e revisão de aeronaves, motores e aviônica. Atua também na fabricação e montagem de componentes e modernização das aeronaves (OGMA, 2015).

Embraer Portugal - SGPS, S.A.

Duas unidades (Herdade do Pinheiro e Casa Branca) localizadas em Évora distrito de Évora. Centros de excelência inaugurados em setembro de 2012, dedicadas à fabricação de estruturas metálicas usinadas e conjuntos em materiais compostos (EMBRAER S.A., 2012).

2.6.6 SINGAPURA

Unidade Singapura

Localizada na República de Singapura - Sudeste Asiático. Subsidiária que iniciou suas atividades no ano de 2000, é um centro de estoque e distribuição regional de peças de reposição, manutenção e reparo das aeronaves comerciais da Embraer na região (EMBRAER S.A., 2012).

### 3 CONCEITOS BÁSICOS DE AERONÁUTICA

Para melhor entender o que e como deve ser analisado um avião em voo devemos compreender alguns fundamentos de engenharia aeronáutica. sistema de coordenadas de uma aeronave é apresentado na Figura 2. Os três eixos são freqüentemente conhecidos pela nomenclatura na língua inglesa de seus movimentos de rotação. O eixo longitudinal é denominado como eixo de *roll* (rolagem), o eixo vertical é denominado como eixo de *yaw* (guinada), e o eixo lateral é denominado como eixo de *pitch* (arfagem). (UFSC AERODESIGN., 2010)

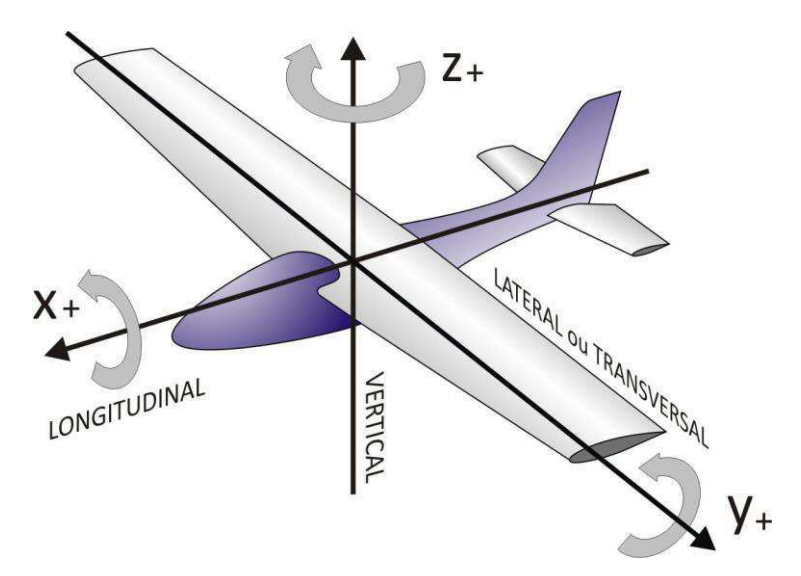

Figura 2 - Sistemas de Coordenadas. (UFSC AERODESIGN., 2010)

Toda a estrutura de um avião é feita visando estabilidade, resistência estrutural e controle dos movimentos em voo. Na Figura 3 podem-se observar as principais partes integrantes da aeronave:

As asas que são os principais elementos de qualquer avião, pois são nelas que se originam as forças que possibilitam o voo. Por serem as partes mais estudadas, as asas também apresentam muitas terminologias para distinguir as diferentes partes da mesma. As terminologias mais básicas são bordo de ataque, que é a linha da asa que primeiro entra em contato com o fluxo de ar; e bordo de fuga, que é a parte onde o fluxo de ar volta a correr sem perturbação da asa.

O bordo de ataque define o chamado ângulo de ataque da aeronave. Que é ângulo que a asa se encontra com relação ao fluxo de ar. Até certo ângulo de ataque positivo, nariz pra cima, a aeronave obtém ganhos de sustentação, a partir de um ângulo limite, a aeronave perde sustentação (ângulo de *stall*).

No bordo de fuga das asas também se encontram os ailerons, superfícies de controle que permitem movimento de rotação ao redor do eixo de *roll*. Além dos ailerons, existem outras superfícies secundárias de estabilização e controle como os *flaps*, os *slats* e *spoilers* (freios aerodinâmicos), que alteram a sustentação e o arrasto da aeronave e auxiliam no movimento de rolagem. Essas superfícies secundárias podem ser necessárias de acordo com o projeto da aeronave.

A fuselagem tem como função principal oferecer cobertura à carga, além de servir de suporte principal aos outros componentes estruturais. A calda conecta a fuselagem à empenagem, que abriga pelo menos mais superfícies de estabilização, uma vertical e uma horizontal, que desempenham importante papel equilibrando os torques provenientes da asa. A empenagem também abriga duas superfícies de controle: o profundor, que é responsável pelos movimentos de subida e descida do nariz da aeronave, e o leme que, em conjunto com os ailerons, é responsável pelos movimentos de curva.

Por fim, é necessário citar o conjunto propulsor, que impulsiona o ar para que as asas mantenham sua sustentação. Cada aeronave é projetada com um tipo de motor especial que é feito de acordo com seu tamanho, peso, e função. Antigamente o conjunto propulsor era composto por um motor e uma hélice, mas nos dias atuais são comumente usados motores a jato.

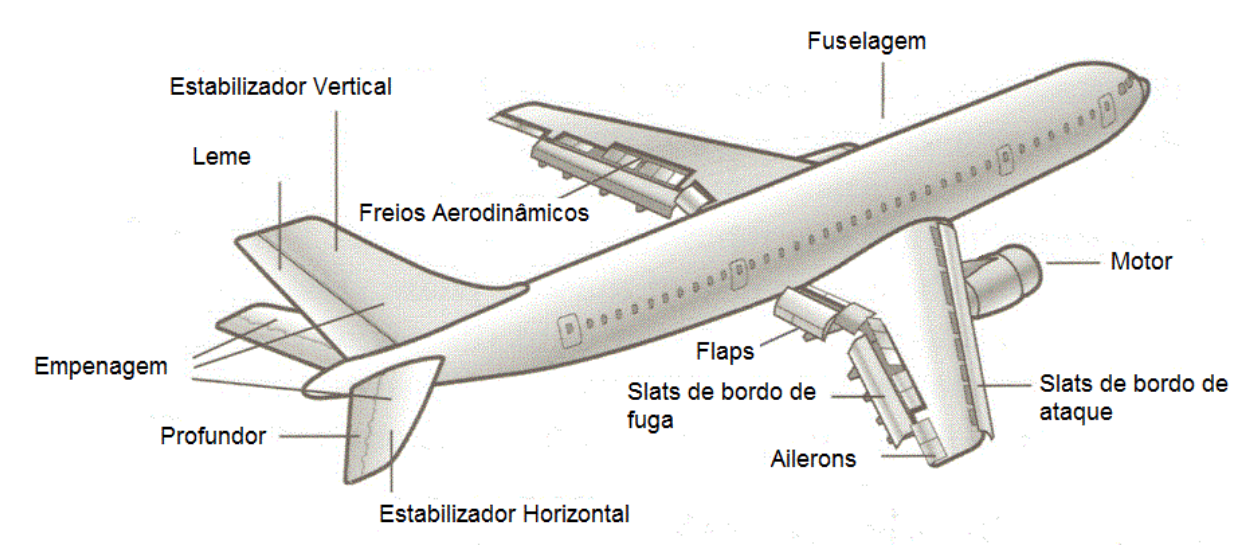

Figura 3 - Estrutura de um Avião

Todas as aeronaves são projetadas para operar com segurança em determinados limites. No projeto de aeronaves são consideradas as cargas a serem transportadas, as velocidades alcançadas, e altitude, e diversos outros fatores de operacionalidade que determinam as especificações do avião. Todas as limitações mecânicas, estruturais e aerodinâmicas da aeronave são combinadas em diversos gráficos conhecidos como envelopes de voo, equivalentes a cartas de capacidade de máquinas elétricas. Em um gráfico de velocidade e altitude, como o ilustrado na Fig. 4, as restrições estruturais impedem que a aeronave voe acima de determinada velocidade máxima, pois neste ponto suas estruturas seriam danificadas por superaquecimento, vibrações, etc. Voar abaixo de uma velocidade mínima acarretaria em perda de sustentação, o que levaria a aeronave à queda. Diversas outras limitações com relação à massa e ao posicionamento das cargas com relação ao centro de massa da aeronave, dentre outros fatores, são considerados na elaboração de outros gráficos de envelope.

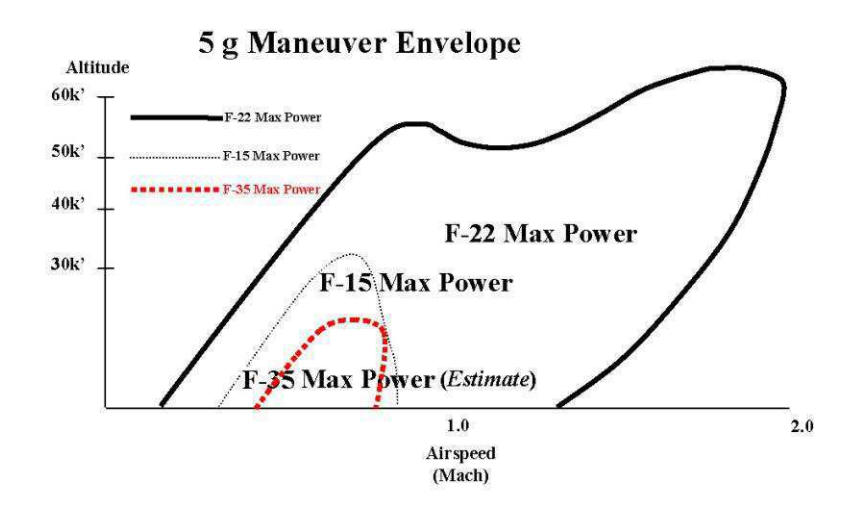

Figura 4 – Comparação de Envelopes de Voo entre F-22, F-15 e F-35 (AIR POWER AUSTRALIA, 2007)

## 4 O PROGRAMA KC-390

Em 2005, a FAB sugeriu à Embraer o desenvolvimento de um cargueiro militar capaz de substituir as aeronaves C-130 Hercules produzidos pela empresa americana Lockheed. O Hercules é um cargueiro turbohélice bastante versátil e extremamente confiável, devido a isto tem domínio no mercado internacional para sua categoria. Seu projeto, porém, é antigo, já que foi desenvolvido na década de 1950. A atual frota brasileira baseada nesta aeronave já está entrando em estágio de descontinuidade e deverá ser aposentada em breve. Em busca por uma aeronave confiável e moderna que possa substituir a frota atual, a Embraer começou seu estudo de mercado inicialmente se baseando na aeronave Embraer 170/190, de modo a reutilizar o máximo de componentes possíveis desta linha como as asas, os estabilizadores, a cabine, o sistema de controle de voo digital (*Fly-By-Wire*), dentre outros. O projeto foi anunciado em 2007 durante a feira de defesa LAAD, pelo Vice-Presidente Executivo Luis Carlos Aguiar (CHAGAS).

O cargueiro seria capaz de transportar 19 toneladas de carga, a uma velocidade de 0.8 mach ( aproximadamente 850km/h para condições normais de temperatura e pressão) com um alcance superior a 6000 km e um teto operacional de 36000 pés (CHAGAS).

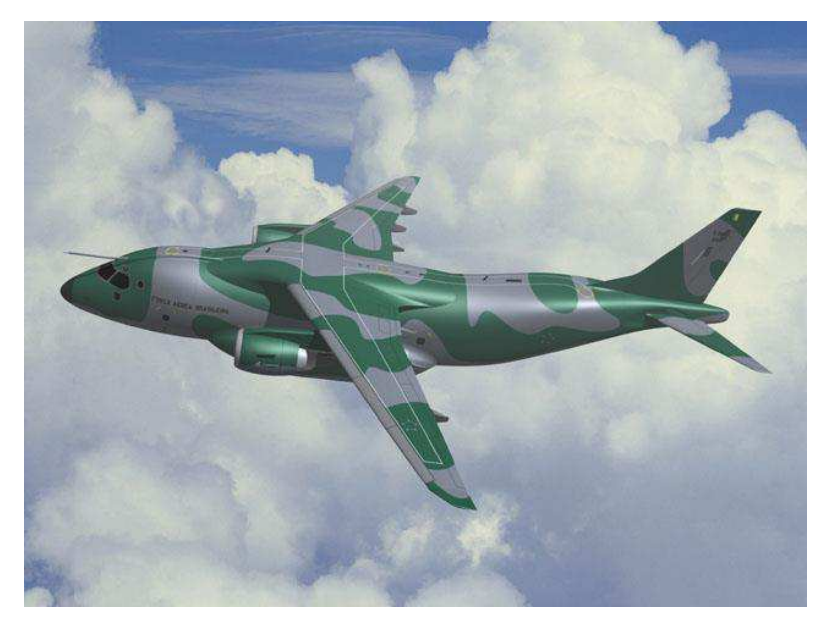

Figura 5 - Embraer C-390 (CHAGAS)

Baseado na frota ativa de 2802 aeronaves militares cargueiras em 91 países e na previsão de desativação de pelo menos 1008 destas nos próximos 15 anos em 77 países, a Embraer estimou um mercado para o C-390 de aproximadamente 695 aeronaves (CHAGAS).

Em 2008, o projeto, já aceito no mercado, incluiu a capacidade de tanker e foi renomeado para KC-390 recebendo melhorias em diversas partes, incluindo as asas e o sistema de controle, que seriam projetados exclusivamente para o cargueiro, e não adaptados do EMB-190. Sua cauda e cabine também foram modificadas, e a capacidade de carga subiu de 19 toneladas para 23 toneladas. O compartimento de carga do avião foi expandido para o comprimento de 18,50m, um pouco maior que uma quadra de vôlei. A largura é de 3,45m e a altura de 2,95m. O espaço é projetado para acomodar equipamentos de grandes dimensões, além de viaturas blindadas como o LAV (Light Armored Vehicle – Pequeno veículo blindado), peças de artilharia, armamentos e até aeronaves desmontadas como um helicóptero militar Blackhawk com hélices recolhidas. Também poderão ser transportados 80 soldados em uma configuração de transporte de tropa, 66 paraquedistas, 74 macas mais uma equipe médica, ou ainda contêineres militares, entre outros tipos de carregamentos (PLAVETZ, 2015) (CHAGAS).

Finalmente em 2010 os últimos ajustes foram feitos e o avião entrou em processo de desenvolvimento e prototipagem (CHAGAS). A aeronave final tem as seguintes características (EMBRAER KC-390: Medium-range transport aircraft, 2014):

- Comprimento: 35,20 m
- Envergadura: 35,05 m
- Altura: 12,15 m
- Tripulação: 3 (1 piloto, 1 copiloto e 1 engenheiro de voo)
- Propulsão: 2 motores turbofan
- Peso máximo: 81 t
- Carga máxima: 23 t
- Velocidade máxima: 850 km/h
- Alcance: 6.204 km (cruzeiro de longo alcance com 19 t de carga)
- Teto de serviço: 10.973 m
- Distância mínima de decolagem: 1.100 m (missões táticas); 1.300 m (normal) e 1.630 m (transporte logístico)

Em comparação ao Hércules e às suas atualizações, além de ser significativamente mais barato, o KC-390 tem como principais vantagens o menor custo operacional, envergadura 15% menor, velocidade máxima 15% maior, e capacidade de carga 18% maior, por utilizar turbinas ao invés de hélices (UPI, 2013). Além destas vantagens técnicas, o KC-390 tem maior flexibilidade de uso, já que pode ser utilizado para transporte de tropas, equipamentos, suprimentos e feridos, busca e resgate, lançamento de paraquedistas, e combate a incêndios florestais, além de ser capaz de se reabastecer ou abastecer outras duas aeronaves em voo (Embraer's big bet on its largest airplane yet, 2014). O KC-390 foi projetado para operar em ambientes que variam da Amazônia ao Continente Antártico, sujeitos a climas extremos, com aeródromos rudimentares ou em más condições, de terra, ou congeladas (EMBRAER DEFESA E SEGURANÇA, 2012).

A aviônica também é excepcional para uma aeronave nesta categoria, incluindo sistema e controle Full Fly-By-Wire totalmente produzido pela empresa, para que houvesse domínio da tecnologia, *Head-Up-Display* (Tela que apresenta informações importantes no visor frontal, evitando que o piloto mova a cabeça para ler equipamentos), sistema de visão noturna, sistema de posicionamento georeferencial, cálculo preciso do ponto de lançamento de cargas (*Computed Air Release Point* – CARP), sistema de autoproteção que reconhece ameaças nos entornos, e contramedidas para mísseis infravermelhos (EMBRAER KC-390: Medium-range transport aircraft, 2014).

A Força Aérea Brasileira tornou-se proprietária intelectual do projeto e ajudou na definição de seus requisitos além de investir R\$ 4,9 bilhões para o seu desenvolvimento. Até o fim de 2014 a Embraer já contava com 68 pedidos de compras por sete países: Argentina (6), Brasil (28), Chile (6), Colombia (12), República Checa (2), e Portugal (6). Além destes pedidos, outros países demonstraram interesse incluindo França, Israel, África do Sul, e Suécia (ESTADÃO, 2014).

As previsões da Embraer Defesa e Segurança apontam que além dos 1500 empregos diretos e outros 7500 indiretos já gerados com o projeto, o avança da produção até sua fase estável acrescentará mais 1100 vagas diretas e 5500 indiretas. (PLAVETZ, 2015)

O primeiro protótipo do avião foi apresentado publicamente em 21 outubro de 2014 (ESTADÃO, 2014), ocasião na qual estiveram presentes autoridades de mais de trinta países, e mais de 50 empresas brasileiras que participaram na sua produção. O primeiro voo da aeronave foi realizado no dia 04 de Fevereiro de 2015 na unidade de Gavião Peixoto. Presente no voo, o comandante da Aeronáutica, tenente brigadeiro-doar Nivaldo Luiz Rossato disse que "O KC-390 será a espinha dorsal da aviação de transporte da Força Aérea Brasileira. Da Amazônia à Antártica, a frota de 28 aeronaves terá um papel fundamental para os mais diversos projetos do Estado brasileiro, da pesquisa científica à manutenção da soberania". As primeira entregas deverão ser realizadas já em 2016.

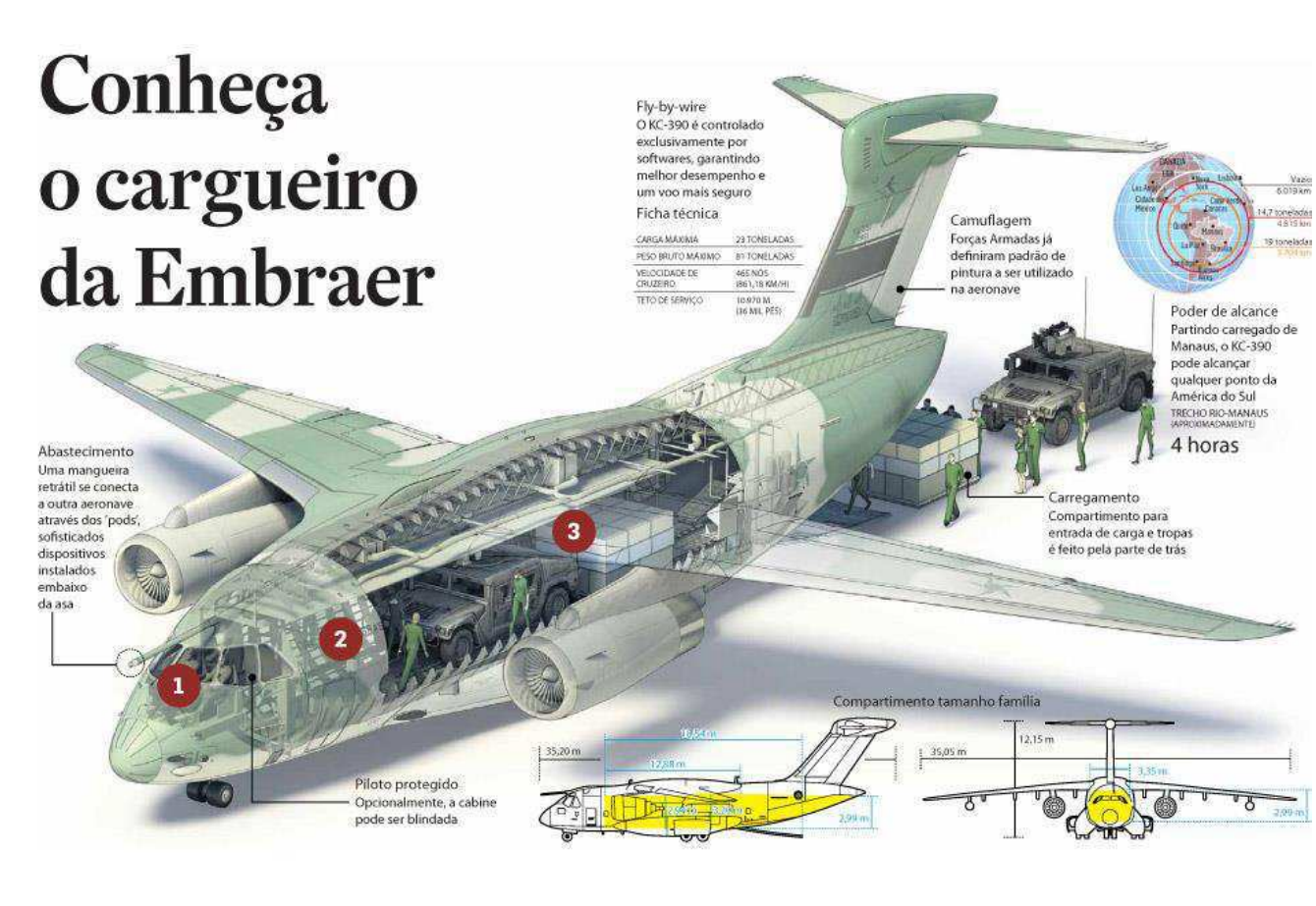

#### Cabine

Tem a maior visibilidade e os equipamentos mais modernos<br>da categoría, como consulta de dados (Head Up Displays) e voos com visão noturna (NVG), atém de estrutura para repouso

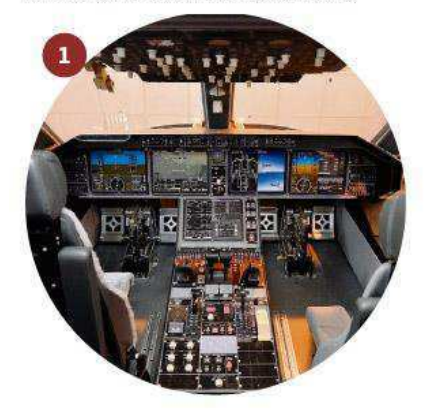

#### Controle da carga

Uma central computadorizada, localizada após a cabine de<br>comando do avião, é operada por outros tripulantes, que são responsáveis pelo sistema logístico de cargas a serem levadas

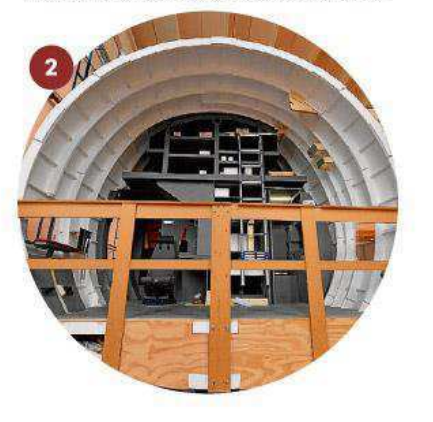

Figura 6 – KC-390: Infográfico (ESTADÃO, 2014)

Parte interna

sunto da central de controle do sistema Ionístico está a narte. unterna do avião. Essa é a área para armazenagem de cargas ou<br>tropas, e pode ser configurada conforme a missão do voo

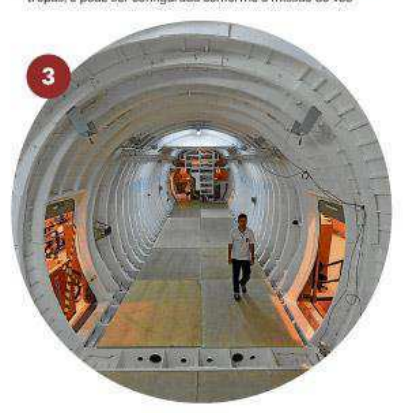

## 5 FLY-BY-WIRE

O conceito de Fly-By-Wire (FBW - Voar por fios) usa um sistema de controle de voo eletrônico acoplado a um computador digital para substituir controle mecânicos (NASA Armstrong Fact Sheet: F-8 Digital Fly-By-Wire Aircraft, 2014).

O primeiro teste de um sistema FBW digital em uma aeronave foi em 1972, em um caça F8 Cruzader originalmente construído pela LTV Aerospace, Dallas, TX para a marinha americana. Esta aeronave foi disponibilizada para a Nasa e foi modificada no Flight Research Center, na cidade de Edwards, California (agora Armstrong Flight Research Center). Este sistema foi o precursor de todos os sistemas de controle de voo Fly-By-Wire usados nas estações e aeronaves espaciais assim como nas aeronaves civis e militares para torna-las mais seguras, manobráveis e eficientes. É mais segura, devido a redundâncias e porque, para aeronaves militares, fios são menos vulneráveis a danos de batalha que as conexões hidráulicas que substituem. É mais manobrável porque os computadores geram ajustes mais frequentes, precisos e complexos que um piloto e, se utilizando disso, os projetistas tem maior flexibilidade para projetar um avião mais seguro e mais difícil de manobrar sem o uso de sistemas de controles. Para empresas aéreas, sistemas de controle de voo computadorizados podem também garantir voos mais suaves que um piloto humano sozinho poderia prover. Finalmente, um FBW digital é mais eficiente porque é mais leve e ocupa menos espaço que os antigos controles hidráulicos e pode então reduzir a quantidade de combustível para voar e/ou permite carregar mais passageiros ou carga. Ele também requer menos manutenção que os sistemas antigos (NASA Armstrong Fact Sheet: F-8 Digital Fly-By-Wire Aircraft, 2014).

### 5.1 HISTÓRICO

Nas primeiras décadas da avião, pilotos controlavam aeronaves através de ação direta, movendo manches e pedais ligados a cabos e polias que pilotáveis as superfícies de controle nas asas e na calda. Quando a potência dos propulsores e as velocidades aumentaram, mais força era requerida e então surgiram sistemas de controle hidráulicos.

Logo, todas as aeronaves grandes ou de alto desempenho tinham sistemas de controle de voo hidráulico-mecânicos. Esses sistemas de controle convencionais restringiam os projetistas na configuração e no uso da aeronaves para garantir a estabilidade do voo (NASA Armstrong Fact Sheet: F-8 Digital Fly-By-Wire Aircraft, 2014).

Quando a microeletrônica surgiu nos anos 1960, também surgiram ideais de aeronaves com sistemas de controle de voo eletrônicos. Fios substituindo cabos e polias dariam projetistas maior flexibilidade em configuração e no tamanho e posicionamento de componentes como superfícies da calda e asas. Sistemas Fly-By-Wire também seriam menores, mais confiáveis, e em aeronaves militares, muito menos vulneráveis a danos de batalha. Uma aeronaves com FBW seria muito mais responsiva aos comandos do piloto. O resultado seria uma mais eficiente e segura aeronave com desempenho e projeto melhorados (NASA Armstrong Fact Sheet: F-8 Digital Fly-By-Wire Aircraft, 2014).

#### 5.1.1 A AERONAVE

No fim da década de 1960, engenheiros em Dryden começaram a discutir como modificar uma aeronave para ser base de testes para um sistema Fly-By-Wire.

Suporte ao conceito no quartel general da NASA veio de Neil Armstrong, piloto de pesquisas aposentado. Ele serviu no Office of Advanced Research and Technology (Escritório de Pesquisas Avançadas e Tecnologias) após ao histórico pouso lunar da Apollo 11 e conhecia sistemas de controles eletrônicos dos dias de treinamento e operação do módulo lunar. Armstrong apoiou a proposta de projeto de Dryden e garantiu a transferência de uma aeronave F8C Crusader da marinha americana para a NASA para ser a aeronave de pesquisa do Fly-By-Wire digital. O avião foi nomeado NASA 802 (NASA Armstrong Fact Sheet: F-8 Digital Fly-By-Wire Aircraft, 2014).

Fios do manche de controle da cabine às superfícies de controle das asas e da calda substituíram todo o sistema de controle de voo mecânico no F8. O coração do sistema foi o computador reserva de controles de voo e a unidade de sensoriamento inercial da Apollo que transmitiam os comandos do piloto aos atuadores nas superfícies de controle (NASA Armstrong Fact Sheet: F-8 Digital Fly-By-Wire Aircraft, 2014).

Em 25 de Maio de 1972 o F8 altamente modificado foi a primeira aeronave a voar complemente dependente de um sistema de controle de voo eletrônico. O piloto foi Gery Krier (NASA Armstrong Fact Sheet: F-8 Digital Fly-By-Wire Aircraft, 2014).

A primeira fase do programa DFBW (Digital Fly-By-Wire) validou o conceito e rapidamente demonstrou que um sistema refinado especialmente em grande aeronaves melhoraria enormemente as qualidades do voo por sentir as mudanças no movimento e aplicar os comandos dos pilotos instantaneamente. O sistema da Fase 1 tinham um sistema FBW reserva em caso de falha do computador da Apollo, mas nunca foi necessário usá-lo em voo. No programa mantido em conjunto ao Langley Research Center na segunda fase da pesquisa, o sistema da Apollo foi substituído por um sistema digital com redundância tripla. Esse sistema proveria capacidades de computação reserva em caso de falhas. O programa DFBW durou 13 anos. O voo final foi em 2 de Abril de 1985, com o pilo de pesquisas de Dryden Ed Schneider (NASA Armstrong Fact Sheet: F-8 Digital Fly-By-Wire Aircraft, 2014).

#### 5.1.2 RESULTADOS DA PESQUISA

O FBW do F8 validou os principais conceitos de sistemas de controle de voo totalmente eletrônicos agora usados em quase todas as aeronaves de alto desempenho modernas além de aeronaves de transporte civis e militares. Um sistema de controle FBW também é usado em aeronaves espaciais (NASA Armstrong Fact Sheet: F-8 Digital Fly-By-Wire Aircraft, 2014).

O NASA 802 foi a base de testes para o controle de manches laterais (sidesticks) usados no caça F16, a primeira aeronave de alto desempenho americana com um sistema FBW (NASA Armstrong Fact Sheet: F-8 Digital Fly-By-Wire Aircraft, 2014).

Dentre os dispositivos testadas no F8 estão o limitador de ângulo de ataque e os flaps de bordo de ataque e de fuga, comumente usados na geração de aeronaves atuais (NASA Armstrong Fact Sheet: F-8 Digital Fly-By-Wire Aircraft, 2014).

Além de testar o sistema de controle de voo de aeronaves espaciais, o NASA 802 foi a base de testes que explorou oscilações induzidas pelo piloto (*Pilot Induced Oscillations* – PIO's) e validou métodos de suprimi-las. PIO's ocorrem quando o piloto sobre controla a aeronave resultando em uma oscilação contínua. Esse fenômeno pode ocorrer quando o piloto tenta fazer uma curva para um lado e, devido a inercia do avião, aplica um comando maior que o necessário. Ao ver que a aeronave passou do ponto desejado, o piloto aplica outro sobre comando na direção oposta. A continuidade desse ciclo de sobre correções resulta em uma oscilação que pode danificar a estrutura da aeronave, além de prejudicar a controlabilidade em tarefas críticas como pousos e

decolagens. Nos últimos cinco voos livres do protótipo da Space Shuttle Enterprise durante testes de aproximação e pouso em 1977, uma PIO se desenvolveu quando o veículo se aproximou da pista de pouso. O programa foi duplicado com o sistema do F8 e um filtro de supressão de PIO's foi desenvolvido e testado na aeronave para o programa do Space Shuttle. A aeronave foi usada para desenvolver o conceito chamado de Gerenciamento de Redundância Analítica, no qual relações dinâmicas e cinemáticas entre vários sensores e medidas dissimilares são usados para detectar e isolar falhas em sensores (NASA Armstrong Fact Sheet: F-8 Digital Fly-By-Wire Aircraft, 2014).

Em outras séries de testes bem sucedidos, um sistema reserva baseado em software (*Resident Backup System* – Sistema Reserva Residente) foi demonstrado como meio de sobreviver a falhas comuns de software que pudessem criar falhas nos três computadores de bordo. Esse sistema foi posteriormente usado em várias aeronaves experimentais e comerciais (NASA Armstrong Fact Sheet: F-8 Digital Fly-By-Wire Aircraft, 2014).

O projeto de Dryden também trabalhou com o British Royal Aircraft Establishment usando o FBW do F8 para produzir software base para uso quando pesquisadores estivessem investigando controle de voo em ambiente de alto risco. Durante contingências, pilotos podem desligar sistema de controle em terra e ligar sistema de controle reserva em bordo. A pesquisa do DFBW com o NASA 802 em Dryden é atualmente considerado um dos mais significantes e bem sucedidos programas aeronáuticos da história da NASA (NASA Armstrong Fact Sheet: F-8 Digital Fly-By-Wire Aircraft, 2014).

#### 5.2 FLY-BY-WIRE COMERCIAIS

Os primeiros Fly-By-Wire utilizados em aeronaves comerciais apareceram na década 1980. Esses sistemas controlavam os slats, flaps e spoilers. Os requisitos de segurança desses sistemas eram muito restritos, pois uma falha nessas superfícies pode resultar em acidentes catastróficos. No entanto, certa redução de funcionalidade podia ser suportada, se a consequência fosse um pequeno aumento de carga de trabalho da equipe de bordo (TRAVERSE, LACAZE e SOUYRIS, 2006).

Os sistemas Fly-By-Wire recebem os comandos do piloto em forma de sinal elétrico, interpreta esses comandos, e aciona os atuadores eletromecânicos/hidráulicos para mover as superfícies de controle de acordo com o desejado. Sensores que medem as condições da aeronave e do ambiente (acelerômetros, giroscópios, anemômetros, barômetros, etc.), além do estado dos atuadores, realimentam os computadores de voo, para fechar a malha de controle e possibilitar o ajuste fino das superfícies, assim como para possibilitar a identificação de falhas em equipamentos. No caso de utilizado um sistema de piloto automático, o piloto do avião determina apenas a localização alvo a ser alcançada, e o piloto automático envia os comandos aos computadores de voo para acionar as superfícies de controle (TRAVERSE, LACAZE e SOUYRIS, 2006).

Dentre as facilidades possibilitadas pelo uso de sistemas digitais de controle de voo está o uso de sidesticks (manches laterais de controle). Estes equipamentos podem substituir os antigos manches e colunas de potência dos motores, já que não é mais necessário equipamentos ligados a grandes polias, cabos, engrenagens e outras ligações mecânicas para levar a ação do piloto à superfície de comando correspondente (BRIERE, FAVRE e PASCAL, 2001).

É possível também mudar o projeto da aeronave para ter caldas menores, que não precisam comportar grande peso dos equipamentos mecânicos, além da redução de várias superfícies de controle, que não precisam oferecer estabilidade em tempo de reação do piloto, mas sobre o tempo de reação do sistema digital que é muito mais rápido e preciso (BARTLEY, 2001).

#### 5.2.1 FALHAS

Sistema de controle de voo tem requisitos bem restritos em termos de segurança, e disponibilidade. A maioria, mas não todos, desses vêm das autoridade reguladoras de aviação (ANAC, FAA, EASA), outras vem de decisões específicas do projeto da aeronave. Dentre esses restrições surgem requisitos para lidar com situações como (AVIZIENIS, LAPRIE e RANDELL, 2001):

- Falhas causadas por faltas físicas como curto-circuito elétrico ou ruptura mecânica.
- Erro de projeto ou de manufatura;
- Riscos particulares, como a queima de um motor;
- Erros na interface ou na interação homem-máquina.
No caso de falhas causadas por faltas físicas, por exemplo, a FAR/JAR 25.1309, norma técnica publicada pela FAA e a EASA, requer demonstração de que esse tipo de falha é "Altamente Improvável." Isso significa que a chance de aconteceram devem ser menores que  $10^{-9}$  vezes por hora de voo. Especialmente para controles de voo, a FAR/JAR 25.671 requer que uma consequência catastrófica não seja devido a uma falha isolada, uma combinação de uma falha isolada com uma escondida, obstrução de uma superfícies de controle, ou obstrução dos equipamentos de controle do piloto. Esse requisito qualitativo deve ser suportado pelo requisito quantitativo (FAR/JAR 25).

### 5.2.2 COMPUTADORES DE CONTROLE DE VOO E REDUNDÂNCIA

Para garantir a segurança, o computador de voo não pode emitir sinais errôneos. Um dos modos mais básicos de construir um sistema a prova de falhas é utilizando computadores de comando combinados com computadores de monitoramento. Esses computadores funcionam em canais diferentes, mas são responsáveis por garantir a operação dos mesmo comandos (TRAVERSE, LACAZE e SOUYRIS, 2006).

Para garantir que vários caminhos de comando estarão disponíveis, são incluídas muitas redundâncias no sistema como um todo.

Várias arquiteturas são utilizadas para os sistema digitais de controle de voo. Na arquitetura utilizada pela Airbus, os computadores de voo têm os canais de comando, e os canais de monitoramento, como exemplificado nas Figuras 7 e 8. Os comandos a irem para um atuador, por exemplo, passam pelos dois canais com computadores independentes atuando em cada um deles. Esses dois computadores tem construção de software e modo de funcionamento diferentes, para garantir que uma falha em um não aconteça no outro. Os computadores podem estar os dois ativos, como um ativo e um em stand-by. Quando em modo stand-by, seus acionamentos são feitos de forma a identificar falhas dormentes e isolá-las. Se um sinal do computador de comando resultar em um comportamento muito divergente do esperado pelo computador de monitoramento, o computador de monitoramento classificará esse sinal como falha e desabilitará o funcionamento do computador de comando (TRAVERSE, LACAZE e SOUYRIS, 2006).

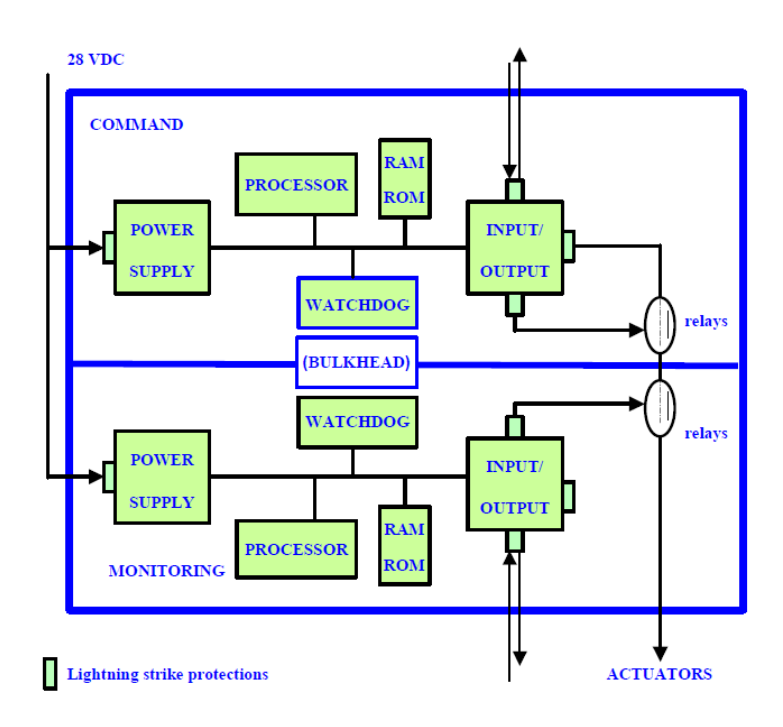

Figura 7 - Arquitetura Global do Computador (TRAVERSE, LACAZE e SOUYRIS, 2006)

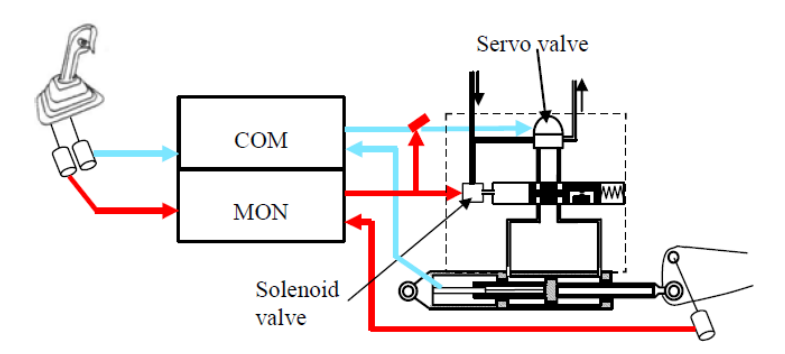

Figura 8 - Arquitetura de Computador de Monitoração (TRAVERSE, LACAZE e SOUYRIS, 2006)

Esses computadores são construídos para operar em estado de dependência. Um comando de um computador depende da aprovação de outro computador para poder operar. Em caso de desaprovação, o comando do computador de comando pode ser bloqueado através de relés. Ou seja, este computador foi "pacificado" (AVIZIENIS, LAPRIE e RANDELL, 2001).

Frequentemente, existem vários destes computadores na aeronave, de modo que quando uma falha em um computador é identificada, outro computador pode assumir a posição no canal e manter o avião com o mesmo modo de operação. Essa troca de computadores deve ser feito sem travamento, ou com travamento limitado nas superfícies de controle. É comum usar computadores Duplex, de modo que quando um relé ou canal é cortado, ainda exista um sinal "saudável" sendo emitido para os atuadores (BRIERE, FAVRE e PASCAL, 2001).

Como é possível observar na Figura 9, no caso do Airbus A340, por exemplo, existem três grupos de atuadores, verdes, amarelos e azuis, combinados com 5 computadores de controle de voo (três primários e dois secundários), e duas unidades de controle de pilotos. Se um atuador em uma superfícies de controle apresentar uma falha, seu canal é trocado para o de um computador que controle outro atuador na mesma superfícies. Cada linha de atuador é conectado a um computador primário, e estes computadores primários são monitorados pelos computadores secundários. É feita uma combinação de responsabilidades de modo que todos os computadores sejam acionados em pelo menos um momento, possibilitando a identificação e o isolamento de falhas no equipamento (TRAVERSE, LACAZE e SOUYRIS, 2006).

Cada computador apresenta os canais de comando e monitoramento, e ainda é verificado por computadores externos. Se o computador P1 for responsável pela linha azul, por exemplo, e for verificado pelo computador S1, caso o atuador azul na superfície de controle do lado esquerdo do estabilizador horizontal falhe, o canal de monitoramento do computador P1 ou o computador S1 cessará sua atuação e passará o controle daquela superfícies para o computador P2, responsável pelo atuador verde.

O sistema como um todo deve ser feito de modo que se quase todos os computadores de bordo ou seus atuadores sejam danificados, ainda seja possível manobrar a aeronave, mesmo que em estado limitado.

Frequentemente são adicionadas capacidades limitadas de atuação nos computadores secundários, de modo que o voo ainda seja possível utilizando estes canais. Os computadores secundários então dividem as superfícies a serem controladas, para diminuir a carga de trabalho requerida por eles.

Os computadores redundantes são justificados baseados nos requisitos de operabilidade mínima, onde a aeronave deve ser capaz de decolar e pousar com falha em pelo menos um computador de bordo.

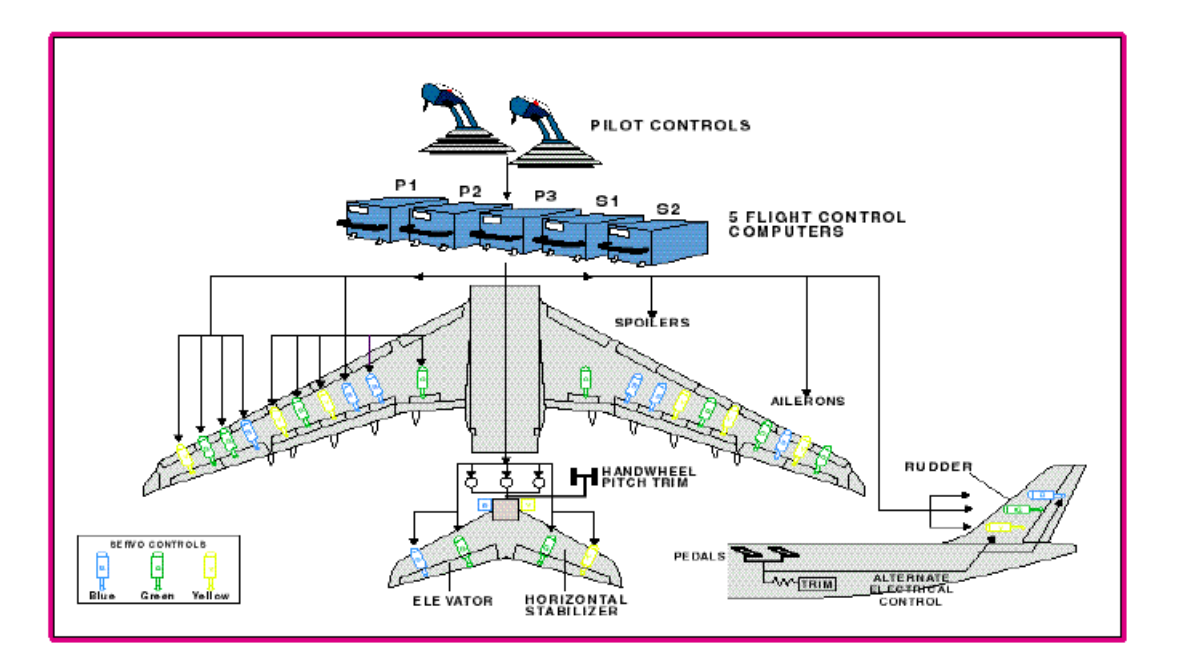

Figura 9 - Arquitetura de Sistemas do Airbus A340 (TRAVERSE, LACAZE e SOUYRIS, 2006)

Outro padrão de arquitetura pode ser encontrada nas aeronaves da Boeing. Nesta variante, ainda existem computadores primários e secundários, mas com responsabilidades diferentes. Os computadores primários são denominados *Primary Flight Computers* (PFC's), nestes estão contidas as leis de controle que convertem os comandos dos pilotos para serem direcionados aos atuadores. Existem também funções auxiliares nestes computadores como monitoramento do sistema, e alarmes. Em um nível inferior aos PFC's se encontram os *Actuador Control Electronics* (ACE's), equivalentes aos computadores secundários. São usados vários ACE's iguais com responsabilidades de controlar os atuadores do lado esquerdo, direito, e centrais da aeronave. Os ACE's decodificam os comandos provenientes dos sistema de controle de voo e acionam os atuadores de cada superfície. Ele também são responsáveis por ler os dados de estado de cada atuadores e retorna-los aos computadores contendo as leis de controle para garantir a realimentação (BARTLEY, 2001).

A comunicação entre os ACE's e os PFC's é feito utilizando vários barramentos digitais ARINC 629, um padrão de comunicação desenvolvido pela Boeing e utilizado por várias empresas da indústria aeroespacial. Os barramentos triplex bidirecionais garantem que os dados enviados não sofrerão interferência, e atingirão os computadores em tempo hábil e de forma determinística. A transmissão é feita por cabos acopladores padronizados, que podem ser substituídos sem danificar o barramento (AIM GMBH AVIONICS DATABUS SOLUTIONS, 2010).

Sistemas de Gerenciamento de Informação da Aeronave (AIMS – *Airplane Infomation Management Systems*) usando funções de Portal de Conversão de Dados (DCG - *Data Conversion Gateways*) são responsáveis por administrar os barramentos ARINC – 629 e manter uma separação segura entre sistemas críticos de voo e outros dados da aeronave (BARTLEY, 2001).

Por outros dois barramentos diferentes, os computadores de voo podem receber dados das Unidades de Dados do Ar e Referência Inercial (ADIRU - *Air Data and Inertial Reference Unit*), Unidade de Referência em Dados de Ar e Atitude (SAARU – *Standby Attitude and Air Data Reference Unit*), além do Computador de Piloto Automático, e unidades de controle eletrônico de Flaps, Slats, Motores, e Proximidade do Chão, etc (AIM GMBH AVIONICS DATABUS SOLUTIONS, 2010).

Esses dados são usados para decidir quais leis de controle serão acionadas em cada momentos do voo baseado na configuração atual da aeronave e no contexto ao seu redor.

Para garantir redundância, os PFC's da Boeing são completamente capazes de controlar toda a aeronave. Todos contendo canais de comunicação com todos os ACE's e todos contendo leis de controle para calcular os parâmetros para cada comando. Em modo normal, o sistema de voto é utilizado. Todos os PFC's calculam os dados para todos os atuadores, porém, para cada grupo de atuadores um desses PFC's tem prioridade de comando. Se os valores calculados pelo PFC prioritário diferir dos valores calculados pelos outros PFC's além de um limite pré estabelecido, seu comando pode ser descartado e o valor intermediário entre todos os PFC's será utilizado. Analogamente, os ACE's fazem sistema de votação monitorada para que se um comando for calculado divergentemente dos valores dos outros ACE's, este comando pode ser passivizado e outro ACE assume o controle daquela superfície. Se um atuador retornar dados inconsistentes ou falhos, outro atuador conectado ao outro ACE será designado para controlar a superfície. Os dados provenientes de sensores também passam por sistemas de votação, além dos tratamentos e processamentos de sinais comuns em instrumentação. No caso de um sensor em um grupo de três falhar, por exemplo, o resultado a ser considerado pode ser obtido pelos outros dois sensores consistentes. Caso de divergência discrepante entre esses dois sensores, o sistema ainda deve ser capaz de descartar todas as medições e calcular os controles analiticamente baseados em dados históricos, em valores padronizados, e na configuração da aeronave.

O sistema é projetado para conseguir operar em modo crítico com um PFC com um dos quatro canais operante, ou para operar com leis de controle com dois PFC's diferentes, cada um com um canal operante. Se nenhum PFC estiver seguramente operante, é possível controlar a aeronave usando apenas os ACE's. Neste modo, os comandos de voo não são mais interpretados. Há apenas ganhos pré-calculados para que as superfícies de controle operem de modo mais próximo possível ao modo normal. Neste tipo de operação, parte das superfícies de controle (alguns slats e flaps) não são utilizadas, mas um grupo seguro consegue operar o avião com superfícies suficientes para garantir o voo e o pouso.

### 5.2.3 SEGURANÇA DOS EQUIPAMENTOS

Os equipamentos utilizados nos sistema de controle de voo tem vários dispositivos de segurança para garantir que as falhas físicas na aeronave ou no equipamento em si não prejudiquem demais a operação da aeronave. Os atuadores, quando utilizados em conjunto para controlar uma superfície, tem mais de um modo de operação (BARTLEY, 2001):

- Modo ativo: modo normal, onde os atuadores recebem os comandos normalmente dos computadores que os controlam.
- Modo passivo ou bypassed: o atuadores é completamente desativado e é permitido seu movimento completamente livre, de modo que outro atuador possa mover a superfície sem necessitar contrapor a força do primeiro atuador.
- Amortecido: o atuador é desativado e não responde mais a comandos dos computadores, porém a superfície de controle é permitida se mover apenas amortecidamente, de modo que vibrações aerodinâmicas (conhecidas como *flutter*) não a danifique.
- Modo Bloqueado: O atuador não responde a comandos dos computadores e é totalmente bloqueado por atuadores hidráulicos em uma posição segura para não permitir seu movimento. Esse modo é normalmente usado quando mais de um atuador de uma superfície é danificado.

De modo geral, os atuadores estão todos em modo ativo ou um em modo ativo e outros em modo passivo. Desta maneira, a superfície pode se mover de acordo com o comando desejado. Seja por ação de um controlador, ou por ação conjunta de dois ou mais controladores (esse tipo de ação é usada para diminuir o tamanho dos atuadores e, em resultado, a carga do avião). Quando uma falha acontece em um atuador, este é posto em modo Amortecido e o modo Bloqueado é preparado. Outro atuador toma responsabilidade por mover a superfície. Se o segundo atuador também falhar, seu controlador o comando para o modo Amortecido, com preparo de Bloqueio, como mais de um atuador está preparado para o bloqueio, ambos são bloqueados e a superfície não pode mais ser controlada.

Não só os atuadores são protegidos. Cada um dos computadores de voo é posicionado em partes diferentes da aeronave para evitar a perda de todos os computadores em caso de grandes danos a uma sessão da aeronave. Cada computador também é construído para suportar ambientes extremamente agressivos com grande interferência eletromagnética, térmica, além de vibrações mecânicas, despressurização, e efeitos secundários de descargas elétricas na aeronave. Cada computador tem um sistema de resfriamento, por exemplo, mas deve ser capaz de operar com total capacidade mesmo sem ser refrigerado (BRIERE, FAVRE e PASCAL, 2001).

Os sistemas elétricos das aeronaves são distribuídos por caminhos diferentes na fuselagem (um corre na base da aeronave, outro no teto, e outro nas paredes da unidade de carga, por exemplo). Deste modo, tais sistemas sofrerão danos e interferências diferenciados, aumentando a dissimilaridade (BRIERE, FAVRE e PASCAL, 2001).

Para alimentação dos equipamentos, mais de uma fonte geradora de energia é utilizada. Essas fontes devem ser capazes de alimentar todos os sistemas essenciais da aeronave e são totalmente separadas e segregadas, evitando qualquer ponto comum de falha. Um curto-circuito, falta, sobretensão ou subtensão em uma dessas fontes não pode prejudicar o funcionamento de outra fonte ou do equipamento alimentado. Além das diversas fontes de alimentação, o sistemas críticos também são alimentados por baterias com capacidade de mantê-los operantes por várias horas (BRIERE, FAVRE e PASCAL, 2001).

Todos os computadores e equipamentos tem rotinas de testes pré-definidas para que pelo menos ao ser iniciado seja feita um teste completo no sistema e a identificação de possíveis falhas ou problemas.

Os sistemas de monitoramento de falhas são configurados de acordo com limites de tempo e de valores, para um equipamento não seja desligado indevidamente. O sistema monitor, verificará se os valores calculadores internamente divergem dos valores calculados pelo sistema de comando por um valor predefinido e por um tempo suficiente para que seja confirmada uma falha. Esse tempo, deve ser longo o suficiente para que vários comandos sejam avaliados, e curto o suficiente para garantir que a segurança e a operabilidade da aeronave não sejam afetadas pelo sistema defeituoso (BRIERE, FAVRE e PASCAL, 2001).

As aeronaves são projetadas para que com apenas um dos motores esteja operante, com a maior parte dos computadores e parte da estrutura danificados, ainda seja possível decolar a aeronave, voar por um certo período e pousar seguramente.

### 5.2.4 TOLERÂNCIA A ERROS

Apesar de passar por um processo de desenvolvimento e testes extremamente rigoroso, não é possível testar todos os cenários possíveis para a aeronave, então é improvável encontrar erros escondidos. Uma proteção adicional normalmente utilizada é a empregar equipamentos diferentes para cada canal do sistema. Normalmente o computador primário é um computador com mais funções que garante proteção de condições de operação, piloto automático, opções de conforto, dentre outras. O computador secundário se utiliza de outro processador e é programado com menos funções, de modo a ser um pouco mais limitado porém mais robusto (SAE AEROSPACE, 2010).

Os sistemas primário e secundário são normalmente feitos por equipes diferentes, utilizando procedimentos diferentes em equipamentos diferentes. Para garantir maior dissimilaridade, os procedimentos e equipamentos são acordados entre as equipes antes no início do projeto. Deste modo são evitadas convergência de soluções, que poderia resultar em uma falha comum em ambos os canais. No caso do A320, por exemplo, os computadores primários foram feitos pela Thomson-CSF baseados nos processadores 68010, enquanto os processadores secundários foram feitos em cooperação da SFENA e da Aerospatiale baseados na arquitetura 80186. Assim, há dois projetos e equipes de desenvolvimento diferentes com diferentes processadores e circuitos associados, diferentes arquiteturas computacionais, e diferentes especificações funcionais. No nível de software, foram desenvolvidos quatro softwares dissimilares,

um pro canal de comando e um pro canal de monitoramento para os computadores primários e secundários da aeronave. Apesar de toda essa redundância, o sistema deve ser capaz de operar com apenas um computador e um canal (SAE AEROSPACE, 2010).

### 5.2.5 LEIS DE CONTROLE

As leis de controle programadas no sistema são robustas e projetadas para dar uma grande margem de estabilidade em todo o envelope de voo. Se um vetor de comandos foi além dos limites para o qual a aeronave foi dimensionada, uma lei de controle será acionada para limitar a ação dos atuadores e garantir a operação dentre os limites designados. Essas leis podem ser restritivas ou proibitivas. Se restritivas, o piloto terá que forçar o sistema além dos limites apesar dos avisos e alarme oferecidos para que a aeronave opere fora do envelope de voo. No caso de sistemas proibitivos, o sistema de controle não permite qualquer atuação fora do envelope de voo, permitindo ao piloto se concentrar em manobras rigorosas, que não afetarão a segurança estrutural e aerodinâmica do voo (BARTLEY, 2001).

As leis de controle também devem ser reconfiguráveis para o caso de certos sensores serem perdidos (em particular a unidade de sensoriamento inercial). Alarmes são normalmente empregados para alertar a equipe de bordo sobre o estado da aeronave e das leis de controle. Comumente, em caso de todos as unidades inerciais estarem ativas, os sistema de controle consegue garantir segurança comparando e combinando as medições de cada grupo de sensores para garantir a operação dentro do envelope de voo. Em caso de apenas uma unidade inercial operante, é possível monitorar os dados medidos com predições de dados baseadas em condições normais de voo, e compará-las com sensores especiais instalados em várias partes da aeronave (principalmente acelerômetros). Neste caso, o envelope de voo pode ser mantido gerando alertas sonoros e visuais para os pilotos. No caso de não haver unidades inerciais operantes, normalmente emprega-se o modo direto, que permite o controle da aeronave através de ganhos nas malhas de controle baseados apenas na configuração da aeronave (posição das superfícies de controle). Este tipo de operação é acompanhada de vários alarmes para o piloto, mas é construído para garantir condições de voo o mais próximas possíveis das de operação normal, mesmo que não haja uma proteção de envelope.

Uma tendência na indústria, é a utilização de softwares totalmente portáveis. Deste modo, o mesmo software utilizado no avião pode ser testado e certificado em um simulador de voo.

Dentre as leis de controle usadas em aeronaves, destacam-se algumas para melhor o modo de manobrar a aeronave, e para garantir voos dentre o envelope seguro.

As leis de controle de *pitch* são das mais frequentemente usadas. Essas leis controlam o quanto a ponta da aeronave se inclina para cima ou para baixo acionando as superfícies de controle horizontal da calda além dos flaps das asas. O controle de pitch pode ser feito com uma lei de controle de demanda de manobra, conhecida como C\* (pronunciado C-Estrela), ou sua variante C\*U. Essa lei combina o controle de inclinação com o fator de carga (força G) sentido pelos ocupantes da aeronave. Em baixas velocidades, o principal parâmetro usado pela lei de controle é a razão de pitch. Desse modo o piloto inclina o nariz da aeronave mais pra cima ou para baixo como desejado. Em velocidades mais altas, o fator de carga limita a inclinação do nariz da aeronave, de modo a não criar grandes variações de G sentidas pelos tripulantes (BARTLEY, 2001).

O termo "U" da leis C\*U se refere à capacidade da lei de usar o controle de pitch para manter a velocidade da aeronave em um nível configurado pelo piloto. Para uma velocidade crescente, levantar o nariz da aeronave tende a desacelerá-la, enquanto em velocidade decrescentes, abaixar o nariz da aeronave pode acelerá-la. Deste modo, o piloto pode se preocupar mais com o percurso seguido, ao invés de se preocupar em manter a velocidade do avião (BARTLEY, 2001).

O controle de pitch também incorpora as proteções contra stall e sobrevelocidade. O controle de stall limita o ângulo máximo de inclinação para que aeronave não perca sustentação do ar, enquanto o controle de Sobrevelocidade limita as velocidades máximas que a estrutura da aeronave foi projetada para operar, e as velocidades mínimas para garantir sustentação em voo. Em adição, é possível incluir no controle de pitch leis de compensações de curva que auxiliam o piloto a manter a altitude durante curvas acentuadas (BARTLEY, 2001).

O controle de yaw é outro conjunto de leis normalmente empregas em aeronaves. Essas leis controlam o movimento sobre o eixo Z da aeronave e, em certos casos, removem completamente a responsabilidade dos pilotos de controlar o leme. Isso reduz peso, complexidade, e facilita manutenção (BRIERE, FAVRE e PASCAL, 2001).

Leis de controle de yaw normalmente incorporam a supressão de rajadas e amortecimento de turbulência, além de facilitar a função cruzada entre manche e leme.

Uma das funções mais importantes do controle de yaw é a Compensação de Assimetria de Propulsão. Essa função comanda o leme e outras superfícies para qualquer assimetria entre a propulsão dos motores que seja maior que certo limite prédefinido. Esse controle garante que o avião possa ser controlado com problemas em motores, de modo que a falha de propulsão de um lado da aeronave seja compensada pelas superfícies de controle (BARTLEY, 2001).

Por fim, para completar o controle dos graus de liberdade da aeronave, são usadas leis de controle de roll. Essas leis comandam os flaps, spoilers, e ailerons de acordo com a velocidade e a altitude da aeronave para reduzir os efeitos de oscilações induzidas pelo piloto além de oferecer proteções de ângulo de inclinação em curvas acentuadas em conjunto com as leis de controle de pitch (BARTLEY, 2001).

Sistemas de controle frequentemente adicionam outras leis que aumentam ainda mais a segurança e a eficiência do voo, ou reduzem o esforço da equipe de bordo. Dentre essas leis estão otimizações para pouso e decolagens, controle de velocidade mínima em solo, controle estrutural para redução de efeitos danosos de flutter e turbulência, etc.

### 5.2.6 FATOR HUMANO

Como o fator humano é considerado um importante fator em acidentes e incidentes, o desenvolvimento de um sistema de controle de voo precisa considerá-lo.

As normas de aviação tem extensos requisitos sobre auxílio ao piloto, geração de alarmes, informação de estado da aeronave e do ambiente circundando-a, manutenção, etc.

Dentre os requisitos de leis de controle que podem ser considerados na construção do sistema, incluem-se a redução de oscilações e vibrações durante o voo, reduzindo a fadiga da equipe de bordo; a verificação de condições da aeronave para decolagem e pouso, que garante que as superfícies de controle estão na posição adequada para essas operações; alerta e ativação de medidas de segurança na possibilidade de colisão com objeto no ar ou colisão com o solo (quando a aeronave se aproxima com oscilação ou velocidade demasiada, por exemplo).

A reconfiguração da aeronave também deve ser feita de modo a não aumentar a carga de trabalho dos pilotos, mas deixá-los cientes das condições em que estão voando. Na perda de um motor ou atuador, por exemplo, é comum soar alarmes ou dar uma pequeno atraso na ativação do sistema reserva para garantir que a equipe está ciente da falha.

As proteções de envelope de voo são das mais importantes leis de auxílio aos pilotos, pois garantem que eles se dediquem ao trajeto a ser percorrido, ao invés da estabilidade estrutural da aeronave. Em caso de manobra para evitar colisão com outro avião, os pilotos podem gerar comandos extremos sem que as superfícies de controle se quebrem ou que a aeronave perca sustentação e caia.

Para garantir que os pilotos farão bom uso do sistema de controle de voo, ao longo do processo de desenvolvimento são feitos vários testes em ambiente de simulação e em aeronaves protótipo com pilotos treinados. O sistema, depois de aprovado, também tem que ser documentado em um manual de uso sem nenhum ambiguidade, evitando assim erros de interpretação.

### 5.2.7 ERROS DE PROJETO E MANUFATURA

Um projeto de um sistema de controle de voo deve ser tolerante a diversas falhas e erros. Dentre os erros a serem considerados no desenvolvimento de um sistema Fly-By-Wire de uma aeronave, estão incluídos (SAE AEROSPACE, 2010):

- Erros do sistema da aeronave
- Erros de software
- Erros de hardware

Não existe exatamente um requisito que implique em um padrão de projeto tolerante a faltas específico, portanto que o resultado final atinja os níveis de segurança definidos.

Dois modos de desenvolvimento são comumente empregado na indústria. Processo de desenvolvimento rigoroso e estabelecido em boas práticas de modo a evitar criação de erros; e projeto tolerante a erros não previstos ou identificados.

Para que o processo de desenvolvimento evite a criação de erros, são utilizados métodos de documentação não-ambíguos e revistos sobre altíssimos padrões de detalhamento de qualidade. Deste modo, os desenvolvedores garantem um sistema independente de subjetividade de interpretação. Funções como leis de controle, monitoramento de dados, controle de atuadores, prioridades, reconfiguração, e etc, são descritas como requisitos padronizados a serem implementados e testados. O escalonamento e operação dessas funções também são construídos de forma a ser determinístico e previsível, evitando erros estocásticos. As funções passam pelo processo de certificação na integração do sistema e da arquitetura, na especificação funcional, e no artefato de software gerado.

São frequentemente usadas ferramentas de geração de software automáticas, que interpretam as funções descritas pelos projetistas e, baseado em bibliotecas padronizadas e certificadas, geram as funções com máximo de previsibilidade possível. Tais ferramentas garantem maior segurança e facilidade de modificação, no caso de ajustes necessários na fase de testes. O uso de software gerados automaticamente também permite maior portabilidade, de modo que sistemas possam ser reutilizados em outras aeronaves. Essas ferramentas automáticas também facilitam a integração com simuladores de voo, possibilitando um processo de validação mais rápido e seguro.

Para que dissimilaridade seja garantida, nem todos os computadores usam software majoritariamente gerado por ferramentas automáticas. Alguns módulos são programados totalmente manualmente.

O princípio é que todo o sistema incluindo seu software deve ser gerado da melhor maneira possível, e avaliado e certificado pelas autoridades e os especialista da área. A dissimilaridade e a redundância são precauções adicionais para garantir disponibilidade de controle, mas não para reduzir a qualidade dos sistema individuais fabricados.

O processo de certificação opera com o princípio de teste funcional (caixa preta), e depois com teste estrutural (caixa branca). O sistema deve ser aprovado de acordo com sua função e sua implementação. Cada requisito gerado então deve passar por várias etapas de validação e certificação antes da operação final (TRAVERSE, LACAZE e SOUYRIS, 2006):

- A primeira etapa normalmente é revisão de especificações baseadas em todos os casos de acidentes aéreos já documentados.
- A segunda é a análise de segurança para condições de falhas, de modo a garantir a operação dentre as normas legais, e também a análise da

integração com a arquitetura e a estrutura e o impacto no desempenho do sistema.

- A terceira etapa é o teste em um ambiente simulado, para garantir a especificação funcional.
- Depois é um teste no computador de voo, que vai receber certas entradas e terá sua operação e suas saídas monitoradas.
- A penúltima etapa é o teste no *Iron Bird* e no Simulador de Voo. O Iron Bird é uma ambiente de testes com todos os sistemas elétricos reais instalados e ativados do mesmo modo como estariam na aeronave real. O simulador de voo é outro ambiente com a cabine da aeronave, todos os computadores de voo, e um ambiente externo simulado, acoplados a uma estrutura rígida da aeronave. Ambos os ambientes trabalham em conjunto para teste a validação de sistemas da aeronave.
- Por fim, são feitos os teste de voo, onde aeronaves equipadas com enorme quantidade de instrumentos de medição operam sobre condições definidas enquanto milhares de parâmetros de voo são monitorados e gravados para análise posterior.

O método de trabalho para todas essas etapas incluem testes determinísticos com a geração de relatórios respondendo critérios importantes do teste. Em adição, os ambiente de testes são diariamente usados por vários pilotos e engenheiros de modo que o sistema seja extensivamente operado antes da conclusão do projeto. Caso um comportamento insatisfatório seja encontrado, um relatório de problemas é gerado e deve ser investigado pelos responsáveis.

Certas funções funcionais podem ser verificadas em ferramentas computadorizadas. Por exemplo, a verificação de sintaxe de um requisito. Ferramentas de gerenciamento também são frequentemente utilizadas.

Porém, no final, a maioria dos requisitos são validados por releitura nas etapas de análise, e testes em solo e em voo. Algumas análises são auxiliadas por ferramentas, que podem medir propagação de incertezas e temporização. Como o objetivo é validar os requisitos no primeiro estágio possível, são usadas várias ferramentas de simulação que permitem incluir o sistema de controle de voo e modelos computadorizados da aeronave em cenários de testes que garantem que o requisito foi devidamente especificado e implementado sem afetar outros parâmetros do sistema. No caso da Airbus, por exemplo, é usada a ferramenta OCASIME (*Outil de Conception Assistée de Simulation Multi Equipement*), que permite inclusive a simulação em tempo real utilizando manches e outros dispositivos externos (BRIERE, FAVRE e PASCAL, 2001).

### 5.2.8 VALIDAÇÃO

A validação de sistemas críticos como os usados em aeronaves é extremamente rigorosa e dispendiosa. Para que menos atrasos, ajustes e reprojetos sejam feitos em fases finais do projeto, onde seriam mais dispendiosas, é crucial a identificação de erros o mais cedo possível no processo de desenvolvimento. Consequentemente, ferramentas são criadas para possibilitar os engenheiros a avaliar o comportamento da aeronave em voo e verificar se as especificações correspondem aos objetivos de segurança e desempenho antes que o sistema seja realmente terminado e instalado.

O elemento principal desse tipo de projeto são linguagens de modelagens padronizadas, como SAO ou Simulink. Com o uso dessas linguagens padronizadas, ferramentas podem gerar modelos do sistema e serem testados em simuladores como o OCASIME, usado pela Airbus. Essas ferramentas podem operar com ou sem auxílio de um piloto controlando o avião simulado em tempo real. Em certos casos, entradas simplificadas de controle de coluna ou manche, combinadas com mudanças em propulsão podem ser simuladas para qualquer condição de operação do envelope de voo e seus resultados podem ser avaliados e comparados com grupos de resultados esperados. O engenheiro tem então a possibilidade de julgar ele mesmo a resposta da lei que ele projetou, com relação até a efeitos não lineares da aeronave e transição de leis (BRIERE, FAVRE e PASCAL, 2001).

Ferramentas como estas operam com modelos rígidos da aeronave, para avaliação aerodinâmica, ou modelos flexíveis que incluem vibrações na estrutura dentre outros efeitos aero elásticos. A ferramenta OCASIME, por exemplo, é capaz de simular até todos os sistemas de controle e lógicos da aeronave operando em modo completo nos computadores de controle de voo com os atuadores. Deste modo, os engenheiros podem avaliar o comportamento do sistema integrado à aeronave, e verificar incompatibilidades antes mesmo de instalar o equipamento físico.

Tais ferramentas contribuem para refinamento das definições funcionais do sistema Fly-By-Wire, para a validação do sistema, e para a análise de falhas e faltas. Em adição, é possível variar parâmetros de temporização e condições iniciais para verificar a robustez dos algoritmos.

Todos esses testes são posteriormente confirmados e ou validados por testes no IronBird e nos protótipos de teste. Mesmo os simuladores mais modernos ainda não conseguem substituir testes físicos, sendo necessárias as avaliações em túneis de vento e em voos testes.

# 6 ATIVIDADES DESENVOLVIDAS

O estágio foi realizado na sessão de Leis de Controle de Voo e Sistemas de Controle de Voo da Aeronave do KC390: *KC-390 Flight Control Laws and Aircraft Flight Control Systems* (KC-390 FCLAWS and AFCS); conhecida internamente como CLAW Team. Essa sessão é gerenciada pelo Engenheiro Cleiton Diniz de Silva e Silva, e está subordinada à coordenação da Diretoria do Programa KC-390 (DKC).

A sessão de CLAW, é uma das responsáveis pelo desenvolvimento, teste, certificação e manutenção do sistema de controle de voo da aeronave, que inclui todas as leis de controle civis como proteção de envelope, piloto automático, e melhoria de manobrabilidade, além dos sistemas para missões militares, como cálculo preciso do ponto de lançamento de cargas, sistema de autoproteção que reconhece ameaças nos entornos, e contramedidas para mísseis infravermelhos.

O time de CLAW também se responsabiliza, em conjunto a outros times, como o time de desenvolvimento de Software Embarcado do KC-390, em supervisionar e auxiliar a integração de partes do sistema Fly-By-Wire desenvolvidas por empresas externas, como a BAE Systems que está desenvolvimento parte dos sistemas de comandos de voo e de controle de atuadores.

Como em outros projetos da indústria aeroespacial, para que as leis de controle do KC-390 sejam propriamente projetadas e testadas em tempo hábil e de forma segura e eficiente, um modelo computacional da aeronave foi criado utilizando linguagens de modelagem padronizadas. Os engenheiros então projetam as leis na mesma linguagem e simulam o comportamento da aeronave virtual em diversas condições dentro e fora do envelope de voo. Essas condições são conhecidas como condições de ajustes, ou condições iniciais do modelo (*trim conditions*). Diversos sinais são observados e verificados de acordo com rigorosos parâmetros de desempenho e qualidade, para garantir que a lei projetada não apenas age como deveria, mas também não afeta o comportamento de outras leis no sistema.

Como o processo de testes no ambiente de simulação usado na empresa é muito lento e trabalhoso, a Embraer optou por investir no desenvolvimento de uma ferramenta de software para automatização de testes e análises de resultados, agilizando teste e validação de leis de controle de voo. Esta ferramenta, escrita em Python, atualmente

mantida pelo subtime de ferramentas de leis de controle chamado de CLAW Tools, foi originalmente denominada Ferramenta de Simulação de Vetorial, SimVecTool. Com o aumento das funcionalidades da ferramenta, esta foi renomeada para *Control Laws Test Suite*, ou CLAWTestSuite. Seu funcionamento é semelhante à ferramenta OCASIME, usada pela empresa Airbus, porém é direcionada a conectar-se a outras ferramentas projetadas e/ou usadas pela Embraer no desenvolvimento de aeronaves. Assim como o OCASIME, o CLAWTestSuite pode operar controlando e testando o avião simulado em tempo real ou não. Seus comandos também podem ser simplificados a entradas de controle de propulsão, coluna, manche, turbulência, flutter, dentre outros, e seus resultados podem ser avaliados com relação a valores ou parâmetros esperados.

Para tal, o CLAWTestSuite se utiliza de um arquivo de entrada em formato Microsoft Office Excel (.xls), chamado de *TestFile*. Este arquivo, feito pelo engenheiro, contém abas para todas as entradas que devem ser controladas no modelo, todas as saídas que devem ser monitoradas durante a simulação e as condições de iniciais a serem usadas na simulação. Além disto, o arquivo de entrada contém os gráficos de devem ser gerados, os critérios de avaliação dos resultados, e as informações a serem adicionadas no gráfico envelope de voo. Existem dois tipos básicos de arquivos de entrada:

- TestVecs, o primeiro tipo de arquivo de entrada criado para o programa, então ainda denominado de SimVecTool. Neste tipo de arquivo todos os sinais a serem controlados e monitorados são declarados como vetores com todos os valores para cada passo de simulação. As entradas serão usadas para mudar o comando da aeronave a cada instante discreto, enquanto as saídas declaradas são usadas como valores esperados para comparar com os valores resultantes da simulação. Este tipo de arquivo opera com apenas uma condição inicial por vez e é relativamente lento, por verificar ponto a ponto todos os sinais declarados em todos os instantes de simulação. Porém, certos testes dependentes de aparelhos externos, como bancadas de testes ou o IronBird, podem necessitar da comparação ponto a ponto de vetores gerados por estes equipamentos.
- TestSets, o tipo mais moderno de arquivos de entrada usado pelo software. Neste tipo de arquivo, apenas os instantes em que os valores são modificados precisam ser declarados no arquivo, evitando que

grandes vetores com valores iguais ou que mudam apenas depois de muitos passos de simulação sejam declarados por inteiro. Este tipo de arquivo também permite a declaração de várias condições iniciais (alguns engenheiros chegam a usar mais de 600 condições em uma bateria de testes). O critério de avaliação deste tipo de arquivo é definido pelo próprio engenheiro, em uma aba específica, como um código python que opera os sinais do modelo. Deste modo, testes mais complexos podem ser executados sem necessidade de geração de diversos arquivos de entrada do tipo TestVec.

Os TestFiles também contém pseudônimos para sinais com nomes ou caminhos muito grandes para ser encontrados no modelo simulado. Esses pseudônimos são chamados de aliases. Apesar de ser possível declarar aliases dentro do TestFile, é possível utilizar um arquivo de alias externo, contendo todos os aliases que o engenheiro precise declarar para facilitar a interpretação dos resultados e facilitar o programa encontrar o sinal no modelo. Os arquivos de alias externos são muito úteis, pois podem ser usados com vários TestFiles, independente de seu tipo.

Por fim, é necessário que o engenheiro indique o modelo computacional a ser testado. Normalmente estes modelos são parte de um modelo completo da aeronave (linear ou não-linear) contendo as modificações no sistema de controle a serem avaliadas.

Com esse três arquivos, o CLAWTestSuite combina os dados e acessa outras ferramentas de projeto e avaliação de aeronaves virtuais desenvolvidas pela empresa para executar as simulações.

É possível observar que há um grande ganho de produtividade no uso do CLAWTestSuite. Diversos testes podem ser combinados em um só; Testes complexos podem ser reproduzidos a partir de lógica de programação em Python; e várias ferramentas de simulação e avaliação que antes eram usadas individualmente, podem ser combinadas e acessadas através de uma só plataforma. Para aumentar ainda mais a produtividade, o CLAWTestSuite permite a execução de:

> Testes em batelada, Batch Tests, onde vários TestFiles em uma pasta são usados para testar o modelo.

- Testes parametrizados, onde uma ou mais entradas declaradas no TestFile podem ser multiplicadas por ganhos declarados em vetores e simuladas pra cada uma dessas entradas modificadas.
- Testes comparativos, onde dois modelos diferentes (sejam eles computadorizados ou sistemas externos como o IronBird ou bancadas de testes) são simulados e os resultados finais das simulações de cada modelo são comparados ponto a ponto para verificar se há distorções entre eles. Esse teste também pode ser parametrizado, e, em condições especiais, pode ser executado em batelada.

Com todas essas opções de simulação, os engenheiros podem realizar testes vários testes distintos, para condições iniciais distintas, com entradas distintas, e verificar se todos esses testes estão compatíveis com critérios esperados. Não só isso, mas também é possível realizar campanhas de testes de Sanidade, onde um sistema como uma nova funcionalidade implementada é comparado com o sistema antes de ter esta funcionalidade para verificar se nenhum efeito colateral foi gerado em outras leis de controle ou em outras respostas da aeronave. Os resultados finais das simulações são apresentadas aos engenheiros em forma de relatórios.

Apesar de todas essas funcionalidades, o CLAWTestSuite foi desenvolvido em relativamente pouco tempo por um grupo de engenheiros do time de CLAW que tiveram se dedicaram por um certo período ao conceito inicial e à implementação das bibliotecas base da ferramenta, porém retornaram às suas funções de projetistas de leis de controle. A ferramenta então continuou a ser mantida pelo engenheiro Daniel Batista.

Durante este estágio foram adicionadas funcionalidades ao CLAWTestSuite, foi otimizado o tempo de processamento e melhorada sua interface gráfica. Problemas identificados na ferramenta foram corrigidos e novos requisitos sugeridos pelos usuários foram acrescentados, facilitando seu uso. Por fim, foi exigido que fossem projetados testes para leis de controle de pitch para demonstrar as novas capacidades da ferramenta, além dos conhecimentos adquiridos na área de aeronáutica.

As tarefas realizadas no período de estágio foram separadas em quatro tópicos, organizados cronologicamente. As primeiras tarefas tinham como intuito obter familiaridade com a ferramenta, e com os ambientes e sistemas usados para desenvolvêla. As tarefas intermediárias tiveram o objetivo de melhorar o processamento e adicionar novas funcionalidades críticas. A última tarefa teve como objetivo demonstrar o domínio na ferramenta, além do conhecimento na área de aeronáutica.

# 6.1 CLAWTESTSUITE: GERAÇÃO DE RELATÓRIOS

Como o CLAWTestSuite é um projeto de mais de 100 arquivos e dezenas de milhares de linhas de código, a primeira tarefa do estágio foi revisar e melhorar dois arquivos responsáveis pela geração de relatórios, assim como verificar a interface destes arquivos com outros que usem suas funções, podendo deste modo obter familiaridade com diversas partes do sistema.

No início do estágio, em outubro de 2014, o CLAWTestSuite estava na versão 3.13. Nesta versão, eram gerados dois tipos de relatórios: um relatório HTML, de rápido acesso. E um relatório autocontido no formato Rich Text Format (.rtf), que servia para documentação.

## 6.1.1 RELATÓRIOS HTML PARA TESTES COMPARATIVOS

O relatório HTML tinha por finalidade fornecer acesso a gráficos e informações importantes do teste executado para que os engenheiros possam avaliar os resultados rapidamente. Esse tipo de relatório já era gerado de forma eficiente e eficaz, porém era necessário criar novas páginas de relatórios para facilitar a compreensão de resultados de testes que comparassem modelos. Apesar dos gráficos dos critérios de avaliação serem sobrepostos de modo que os resultados pudessem ser comparados diretamente, os gráficos adicionais de cada modelo eram apresentados em páginas HTML diferentes. Deste modo era necessário abrir as páginas separadamente e comparar os resultados individualmente.

Para resolver este problema foi criada uma página em que os gráficos adicionais de um modelo são expostos lado a lado ao gráfico equivalente do outro modelo. Deste modo, uma só página era usada para avaliar os resultados. Para reduzir a quantidade de imagens de cada página HTML, estas foram separadas por condição inicial. Uma página anterior, já existente na versão 3.13, contém as imagens com os resultados das comparações dos critérios de avaliação para cada condição inicial do teste. Em cada uma dessas imagens há um link para a página de comparação de sinais. Ou seja, para cada condição inicial há uma gráfico de comparação do critério de análise, e uma página de comparação de sinais adicionais.

### 6.1.2 RELATÓRIOS EM PDF

Os relatórios RTF gerados pelo CLAWTestSuite eram simples, mas continham todos os gráficos e as principais informações do teste realizado. Porém, o padrão RTF não compacta as imagens no arquivo final. É possível imaginar que deste modo, testes com muitos gráficos resultavam em arquivos muito grandes. Em um teste realizado pelo engenheiro Andre Silva com 320 condições inicial, um relatório de aproximadamente 900MB foi gerado. Este relatório era tão grande que o Microsoft Office Word não foi capaz de abri-lo, já que seu limite é de 32MB para arquivos de puro texto e 512MB para arquivos contendo elementos gráficos (MICROSOFT, 2013). A solução para este problema foi gerar relatórios em PDF, já que este formato compacta as imagens e tem tamanho final menor que o arquivo RTF.

Para construir o relatório PDF foi usada a biblioteca Python de código aberto ReportLab. Esta biblioteca está em uso a mais de 10 anos em sistemas de geração de documentos em tempo real usados por diversas empresas e instituições financeiras como Hewlett Packard, True Car e Langham Hotels; universidades como Newcastle University e University College London; além de sites reconhecidos como Wikipédia. Dentre as diversas funcionalidades da biblioteca, destacam-se formatação de: páginas (margens, tamanho de papel...); parágrafos e texto (cor, fonte, negrito, itálico, sobrescrito, subscrito, etc.); tabelas (combinação de linhas ou colunas, tamanho e cor de fundo de células); imagens (tamanho, posicionamento, recortes, marcas d'água); referências, e muito mais (REPORT LAB, 2015).

Foi então criado um módulo para relatórios em PDF para substituir o módulo de relatórios em RTF do CLAWTestSuite. O módulo de relatórios PDF foi feito de forma a reproduzir o mais fielmente possível as informações contidas no relatórios RTF, e para ser compatível com as interfaces que conectam com outras partes do programa. Alguns ajustes de informações adicionais foram introduzidos neste novo módulo de relatórios, pois o relatório PDF não é editável, sendo necessário conter tudo que os engenheiros precisem apresentar nele.

Para comparação, mesmo teste do engenheiro André Silva resultou em um relatório de pouco mais de 300MB. Ou seja, aproximadamente um terço do tamanho

anterior obtido com o relatório RTF. Foi lançada a versão 3.14 do CLAWTestSuite com todos os relatórios autocontidos sendo gerados em PDF.

Apesar da clara vantagem em uso de memória e facilidade de acesso quando comparado ao relatório RTF, observou-se que os relatórios PDF exigiam maior tempo de processamento, pois fazem compactação, e as vezes resultam em transbordamento de dados (memory overflow), quando o arquivo é criado com imagens com alta densidade de pixels por polegada (DPI – Density of Pixels per Inch).

Essas desvantagens, em conjunto ao fato do relatório PDF não ser editável fez com que fosse necessário reduzir a DPI das imagens adicionadas aos relatórios e oferecer ambas as opções para o usuário. Nas versões mais recentes do CLAWTestSuite, é possível optar qual tipo de relatório é gerado, PDF ou RTF, fica a cargo do usuário optar. Também foram feitas otimizações no uso de memória para evitar o transbordamento de dados.

# 6.2 CLAWTESTSUITE: CORREÇÃO DE ERROS NA INTERFACE GRÁFICA

O manual do CLAWTestSuite contém exemplos de como utilizar as principais funcionalidade do software, dentre elas estão: testes simples; testes em batelada, testes paramétricos, testes comparativos, testes comparativos em batelada; análise de condições inicial; criação de arquivos de entrada.

A segunda tarefa, ainda no tópico de se familiarizar com a ferramenta, foi revisar o manual de usuário e corrigir eventuais problemas observados ao tentar executar os exemplos expostos no Manual. Nesta tarefa foram aplicados os princípios da disciplina de Informática Industrial para correção dos defeitos na interface gráfica. Logo após foi criada uma campanha de validação que automaticamente buscasse erros na interface e em todas as bibliotecas e módulos usados por ela.

### 6.2.1 REVISÃO DA INTERFACE

A interface do CLAWTestSuite foi gerada utilizando a biblioteca de código aberto PyQT, que dá acesso usando a linguagem Python à ferramenta de criação de interfaces QT, originalmente criada em GUI/XML/SQL C++. Como a interface foi desenvolvida em pouco tempo por engenheiros pouco familiarizados com a biblioteca PyQT e com várias funcionalidades sendo adicionadas com frequência, alguns campos da interface foram prejudicadas, principalmente em abas relativamente novas ou pouco usadas.

Para garantir que campos e itens da interface possam expandir ou encolher sem atrapalhar a formatação da interface foi usado o conceito de *layouts* presente no QT. Um layout é um agrupamento de elementos da interface que estabelece como cada elemento dentro deste agrupamento deve se posicionar. Os layouts podem assumir alguns padrões básicos como: vertical, onde todos os itens estarão posicionados em uma linha vertical; horizontal, onde os elementos estão todos lado a lado em uma linha horizontal; grade, onde os elementos estão posicionados em células de uma tabela base; dentre outros. Os layouts também estabelecem: as distâncias entre um elemento e outro, e entre elementos e as bordas do layout; a prioridade de expansão entre os elementos (tamanho fixo, tamanho mínimo ajustável, expansível, máximo ajustável, preferencial sobre os ajustáveis, etc.). Por fim, cada layout pode conter dentro de si como elementos outros layouts. Desta forma pode haver uma hierarquia de agrupamentos. Por exemplo, um botão pode ser agrupado com uma caixa de texto em um layout horizontal. Esse conjunto é agrupado junto com caixas de seleção de opção (*checkboxes*) dentro de um layout com opções de edição de algo. Por fim, um layout é feito da aba completa pra combinar todos os layouts menores (DIGIA PLC, 2013).

O conceito de layout permite construir interfaces complexas como um conjunto de elementos simples. A hierarquia entre layouts facilita separar e organizar elementos, e configurar quais podem se expandir ou encolher quando a tela for aumentada ou minimizada.

Diversas abas foram reajustadas utilizando layouts, desta forma modificações futuras afetarão menos a organização dos elementos da interface. Outros aspectos foram corrigidos nessa fase, como a funcionalidade de salvar e recarregar todas as configurações da interface. Para salvar as configurações, um dicionário de parâmetros era criado como variável global para toda a interface gráfica. Um método geral, executado pela janela principal da interface, gravava dados globais nesse dicionário, como caminho para modelo, TestFile, e arquivo de aliases, e então executava o método de salvar dados da interface de cada uma das abas. Cada aba adicionava mais dados ao dicionário de dados. Ao final, o dicionário era compactado e salvo em um arquivo ".gui". Este arquivo poderia ser posteriormente carregado e a interface gráfica faria o

percurso reverso, onde os dados globais são extraídos pela janela principal, e então o método padrão de cada aba extrairá seus dados locais.

Esta funcionalidade havia sido parcialmente implementada por desenvolvedores anteriores, porém não foi atualizada com o aumento de funções da interface. Foi observado que alguns dos elementos da interface como habilitação de botões, caixas de seleção de opção, listas de elementos, caixas de texto, dentre outros, não estavam sendo salvos apropriadamente em todas as abas. Por exemplo, a aba paramétrica não guardava a lista de entradas parametrizadas e os vetores de ganhos de parametrização.

Um trabalho cuidado feito para identificar os elementos principais de cada aba e certificar de que esses dados estavam sendo salvos no dicionário de parâmetros. Para garantir compatibilidade com versões anteriores de arquivos ".gui" foi utilizado o método ".get(key, default=None)" dos dicionários de Python, que permite que um valor padrão seja retornado, caso o dicionário não contenha a chave buscada.

### 6.2.2 VALIDAÇÃO DE MODIFICAÇÕES NA INTERFACE

Já que a interface foi revisava, e os arquivos de configuração da interface estavam operantes, teve-se a ideia de criar uma campanha de validação da interface que utiliza vários arquivos ".gui". Um script em Python que roda pelo prompt de comando do Windows declara um objeto da classe da interface do CLAWTestSuite, porém não exibe essa interface. O script utiliza os métodos de comando da interface para realizar as operações que um usuário normalmente faria. Para cada aba, o script carrega arquivos ".gui" em uma pasta padrão, e aciona os botões de simulação, por fim a campanha tenta abrir os relatórios de resultados, para garantir que o teste ocorreu devidamente. Os erros encontrados são salvos em um arquivo externo e também são apresentados no prompt de comando onde está sendo executado. Diversos arquivos foram criados com diversas opções possíveis de serem configuradas na interface. Vários tipos de modelos, vários os tipos de relatórios, várias combinações de parâmetros de variáveis foram usadas para criar os arquivos.

Essa campanha, denominada de testGUI.py, auxiliou a encontrar diversos problemas que passaram despercebidos por desenvolvedores anteriores, e se tornou uma de campanha de validação e sanidade do CLAWTestSuite. Já que a interface usa a maioria dos módulos e bibliotecas criadas para o CLAWTestSuite (não usa todos, porque novas funcionalidades as vezes são publicadas para serem acessadas apenas por

scripts dedicadas, evitando criar falhas em uma versão da interface que esteja operacional), é possível testar até as bibliotecas e módulos mais básicos com essa ferramenta.

## 6.3 CLAWTESTSUITE: MELHORIAS PARA VERSÃO 4.0

Ao avançar no desenvolvimento da ferramenta, foi observado que grandes ganhos de processamento de funcionalidades poderia ser obtidos refazendo bibliotecas fundamentais do projeto. Na versão 3.13 do CLAWTestSuite, o engenheiro Daniel Batista havia implementado uma otimização para execução de testes em batelada. Nesta otimização um TestFile era subdividido em vários arquivos com subconjuntos de suas condições iniciais. Por exemplo, um TestFile com 40 condições iniciais podia ser subdividido em 4 arquivos menores com 10 condições cada. Esses arquivos menores eram então executados em paralelo fazendo uso de subprocessos.

Apesar de gerar um significativo ganho em processamento, a metodologia adotada não era otimizada de acordo com o processador. Os subconjuntos eram divididos independente da quantidade de subprocessos que a CPU podia administrar. Outro problema era a movimentação de arquivos dentro da máquina. Todas os arquivos subdivididos eram copiados diversas vezes, e depois era necessário que os resultados fossem copiados de volta na pasta principal, e os diversos arquivos desnecessários deveriam ser removidos novamente.

Baseado nos conhecimentos adquiridos durante as disciplinas de Arquitetura de Sistemas Digitais e Arquiteturas Avançadas para Computação, é possível compreender que além do déficit de os subprocessos não serem otimizados de acordo com a máquina em que estão sendo executados, os constantes acessos a arquivos no disco criam uma sobrecarga de tempo e reduzem a eficiência total da otimização. O tempo de acesso de arquivos no disco rígido pode ser até  $10<sup>6</sup>$  vezes mais longo que o acesso a dados na memória principal da máquina (PATTERSON e HENNESSY, 2011).

Na introdução de novas funcionalidades ao software, foram feitos pequenos ajustes no processamento paralelo, porém ainda haviam limitações com relação à movimentação de arquivos e outras deficiências resultantes da metodologia utilizada. Decidiu-se então que o software deveria ser refeito. Adicionando melhorias significativas à interface e às bibliotecas básicas. Com esta decisão, o CLAWTestSuite foi congelado na versão 3.16, que seriam apenas mantida em caso de correção de falhas graves identificadas, e parte do esforço de desenvolvimento foi direcionado ao CLAWTestSuite 4.0.

### 6.3.1 PROCESSAMENTO PARALELO

O principal fator que incitou a criação da versão 4.0 foi otimizar o processamento utilizando processamento paralelo. Como abordado por (PATTERSON e HENNESSY, 2011), dois procedimentos são comuns para solucionar o problema da paralelização: rodar o código usando threads ou múltiplos processos. Submetendo "trabalhos" a *threads* diferentes, estes trabalhos podem ser imaginados como subtarefas de um único processo, o que resulta nas *threads* tendo acesso à mesma área de memória. Sem a sincronização apropriada, esse procedimento pode levar a conflitos se, por exemplo, duas threads estiverem tentando escrever no mesmo campo de memória ao mesmo tempo.

Como o procedimento de sincronizar as threads poderia se tornar bastante complexo, optou-se pelo procedimento mais seguro de utilizar processos separados. Esta metodologia implica em uma pequena sobrecarga de tempo se for necessária a comunicação entre os processos, porém a memória é separada entre os processos, evitando conflitos. Cada processo deve ser executado totalmente independente dos outros (PATTERSON e HENNESSY, 2011).

Foi selecionada então a biblioteca Multiprocessing para Python. Essa biblioteca pode submeter múltiplos processos que podem executar independentemente e fazer melhor uso dos cores da CPU do computador (PYTHON SOFTWARE FOUNDATION, 2015).

Existem duas metodologias básicas de operar a biblioteca Multiprocessing: administrando com os processos individualmente, ou se utilizando de "piscinas de processos" (*Process Pools*). Nas "piscinas de processos" as tarefas são atribuídos à Pool, esta então administrará quando os processos serão criados para executar as tarefas. Assim que um processo termina outro processo é inicializado para executar outra tarefa. É possível configurar a Pool para operar sincronamente ou assincronamente, de modo que seu resultado é disponibilizado a outras partes do código ao final de todas a execução paralela, ou assim que cada tarefa for executada, respectivamente (PATTERSON e HENNESSY, 2011).

Apesar da facilidade em se utilizar Pools, optou-se em manipular os processos individualmente para que houvesse um maior controle sobre a execução das tarefas e para permitir que subprocessos criados por processos paralelizados possam ser interrompidos em um eventual comando de cancelamento da execução. Baseado nas Pools da biblioteca Multiprocessing, foi criada então o módulo Parallel Process Manager (PPM) para gerenciar os diversos processos executados. Esse módulo permite atribuir processos a cada um dos processadores lógicos da máquina, que incluem o número de processadores físicos da CPU multiplicado pelo número de processadores virtuais que cada core físico pode manipular. Além desta funcionalidade, a PPM permite o acompanhamento detalhado do estado de cada processo em execução. Seu tipo, número de identificação, subprocessos que contém, dentre outras informações.

A principal vantagem é que, com o uso do PPM, um TestFile não precisa mais ser subdividido em arquivos menores. Cada tarefa paralelizável do código é subdividida em métodos e funções com argumentos diferentes enviadas ao PPM e processadas em paralelo. Por exemplo, é possível enviar a lista completa de simulações a serem executadas para cada condição inicial. O PPM lançará os processos para cada processador lógico da máquina de forma assíncrona. Assim que um processo termina, outro é lançado, até que a lista de tarefas seja completada e o resultado final seja retornado. Além do melhor uso da CPU, esse procedimento faz com que a maior parte dos dados sejam manipulados diretamente da memória principal, aumentando a eficiência da otimização. O uso do PPM também permitiu a paralelização de outras partes do código que antes eram seriais, como a geração de gráficos e relatórios para testes em Batelada. Por fim, a possibilidade de seguramente cancelar a execução e acompanhar mais detalhadamente o estado dos processos gerou a oportunidade de modificar a interface para conter modos de cancelar ações indesejadas e de verificar informações da simulação.

O resultado final apresentou um ganho de mais de 40% com relação ao tempo de processamento da versão 3.13 do CLAWTestSuite, e ganhos entre 7% e 15% com relação à versão 3.16.

### 6.3.2 GERAÇÃO DE EVENTOS

O CLAWTestSuite opera baseado em bibliotecas que operam em malha aberta. O modelo é configurado de acordo com condições de contorno representada pelas condições iniciais, entradas são forçadas no sistema, e as saídas são observadas. Não há realimentação. Uma funcionalidade a longo tempo requerida pelos usuário é a capacidade de modificar as entradas do sistema durante a simulação, possibilitando a execução de testes em malha fechada. Desta forma, é possível simular a ação de um piloto sem a necessidade de operar o teste em um ambiente de tempo real com equipamentos externos.

Um dos testes que seria permitido ser reproduzido em um TestFile com o uso de eventos é a geração de pilot induced oscillations. A análise deste fenômeno permite validar ser o filtros de supressão de PIO's estão operando devidamente, ou se há módulos de frequência passíveis de serem criados por pilotos que não foram identificados pelos engenheiros de mecânica de voo.

Para criar este tipo de eventos, uma coluna especial deve ser adicionada à aba de entradas do TestFile contendo as variáveis auxiliares do evento, e o código Python que deve ser executado após cada passo de simulação. Quando é identificado que o teste é baseado em eventos, o atual recordador de dados (*Data Logger*) do CLAWTestSuite é substituído por um código Python, denominado Cobra Script, que será gerado automaticamente pela interface baseado nos dados contidos no TestFile.

Para gerar o Cobra Script foi utilizado ao extremo a capacidade de operação de *strings* e caracteres do Python e também as bibliotecas de expressões regulares. Uma expressão regular (*Regular Expression* - RE) especifica um grupo de strings compatíveis e permite operar todas essas expressões ao mesmo tempo. Esse tipo de recurso pode ser utilizado nos comandos de localizar e substituir palavras ou frases de um documento de texto, por exemplo (GOOGLE INC., 2012).

No caso do código de eventos, as expressões regulares permitem identificar que tipo de operações lógicas e matemáticas estão sendo realizadas no evento (somas, subtrações, comparações, etc.). Destas expressões, combinadas com as variáveis auxiliares declaradas, é possível identificar os sinais, e até identificar defeitos no código analisado sem nem mesmo tê-lo executado. Com os sinais identificados, o Cobra Script substitui os nomes declarados no TestFile pelas devias funções para acessar o sinal no modelo virtual da aeronave, e organiza a declaração de todas entradas e saídas. Todos os dados da simulação são salvos na memória principal durante a execução, para reduzir o tempo de execução de cada iteração. Ao final da simulação, o próprio Cobra Script salva os resultados no devido arquivo antes de finalizar o processo. Todas as interfaces foram feitas para que todos as interfaces externas operem um TestFile com eventos do mesmo modo que um TestFile comum. Deste modo, todas as operações possíveis de serem realizadas anteriormente são mantidas. Deste execuções em batelada até comparação de modelos virtuais. É possível até parametrizar as variáveis auxiliares do evento, de modo que a seja possível elaborar um teste paramétrico onde a amplitude ou a frequência das oscilações sejam variadas em uma grande gama de opções, por exemplo.

# 6.4 VALIDAÇÃO DE LEIS DE CONTROLE DE ÂNGULO DE

### ATAQUE

Todas as tarefas anteriores foram relacionadas à melhoria do sistema de automatização do ponto de vista da elaboração e expansão das funcionalidades da interface homem máquina, baseado nos princípios de informática industrial e engenharia de software; e do ponto de vista da melhoria no processamento, baseados nos princípios de computadores e sistemas digitais. Ao final do estágio foi exigido que os conhecimento na interface e nos sistemas de controle da aeronave fossem aplicados ao desenvolvimento de campanhas de testes para validar em todo o envelope de voo as leis de controle de ângulo de ataque (*Angle of Attack –* AoA) projetadas pelos engenheiros André da Silva, Cleverson Marinho, e Lucas Fontoura.

Inicialmente, esta tarefa exigiu a determinação das condições que cobrissem todo o escopo de possibilidades do envelope de voo. As condições de ajuste deveriam ser organizadas em grupos referentes à configuração da aeronave e à presença de manobras de rolagem (que alteram a atuação das leis de AoA).

As configurações estudadas incluíam de voos sem o uso de flaps, slats e spoilers, a voos com cada uma destas superfícies acionadas totalmente de forma individual ou combinada. Em adição a estas configurações estão os diversos níveis de potência dos motores no momento em que as leis de AoA começam a agir. Cada combinação representa um subconjunto do envelope de voo. Uma aeronave voando com flapts, slats e spoilers abaixados pode voar a velocidades maiores, por o fluxo de ar não afeta os atuadores das superfícies de controle. Para cada ângulo imposto às superfícies a aeronave pode ganhar manobrabilidade, porém não poderá atingir velocidades mais altas para evitar danificar as superfícies de controle. Todas as condições de ajustes

devem ser previamente verificadas nas especificações da aeronave antes de serem simuladas.

Estas condições deveriam ser então todas testadas para manobras extremas realizadas pelo piloto. Algumas destas manobras podem ser observadas na Fig. 10, como um rápido comando para levantar o nariz da aeronave ao máximo (Máximo Pitch); um comando que leva a aeronave a abaixar ao máximo o nariz para depois levantá-lo ao máximo rapidamente (manobra frequentemente vista em filmes); ou uma manobra de evasão, onde a aeronave faz uma curva acentuada para evitar colisão com obstáculo frontal. Todos esses comandos devem ser controlados pelas leis de AoA mesmo na presença turbulência (que representam um ruído gaussiano branco no universo dos controles de voo), ou de rajadas de ar (impulsos do ponto de vista de aeronáutica).

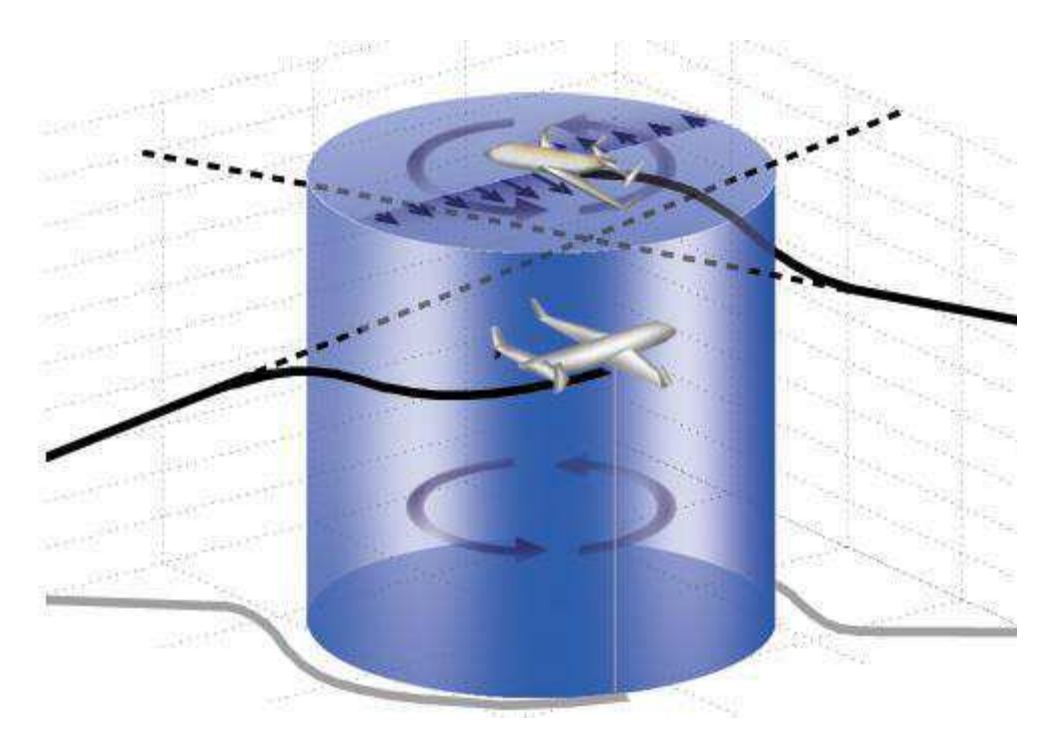

Figura 10 – Manobras de evasão (PRACHYA, 2014)

Essa campanha de testes de AoA deve demonstrar a robustez dos sistema de controle ao máximo de condições possíveis. Em operação de envelope completo foram utilizadas mais de duas mil condições inicias para testar as leis. Para todas as condições, os critérios de análises são iguais. O ângulo de ataque não pode ser maior que o ângulo máximo determinado pelos engenheiro de mecânica de voo (que é menor que o ângulo de stall da aeronave, para garantir margem de estabilidade); a velocidade não pode ser inferior à velocidade de confiabilidade dos sensores, garantindo assim o bom funcionamento do sistema de controle em modo normal; dentre outros critérios especificados pelos engenheiros de controle de voo.

A campanha gerada foi usada como validação prévia (*sanity check*) das leis de AoA. Todas as novas modificações nos conjuntos de leis devem ser inicialmente validados pela campanha para posteriormente serem avaliados com relação a requisitos mais específicos. Desta maneira, evita-se que novas leis gerem defeitos nas funções primordiais do controle de pitch.

Ao término de cada execução, um relatório era gerado e distribuído entre os interessados com uma análise prévia dos resultados. Nesta todos os pontos falhos eram verificados e os problemas eram separados por região no gráfico de envelope de voo, facilitando a análise global da campanha.

Após aprovadas pela campanha, testes em simuladores de voo com pilotos reais poderiam ser utilizados para certificação das mudanças no sistema de controle de ângulo de ataque. Qualquer anormalidade observada nas simulações com pilotos deveriam ser reproduzidas na campanha e adicionadas à lista de condições a serem verificadas em testes futuros.

# 7 CONSIDERAÇÕES FINAIS

Durante o período de estágio integrado na Embraer S.A., tarefas de manutenção e melhoria da ferramenta CLAWTestSuite foram realizadas. A modificações realizadas proveram ganhos de 7% a 15% em tempo de processamento, além da possibilitar testes em malha fechada (simulando reação de um piloto a um evento). Houveram ganhos reais de produtividade no desenvolvimento de leis de controle com as novas capacidades da ferramenta, assim como com a campanha de testes criada para validar modificações nas leis de controle de ângulo de ataque.

O estágio integrado, além de tornar o aluno apto a adquirir o título de engenheiro eletricista, agrega conhecimentos importantes para formação profissional, tais como conhecimentos em análise e execução de projetos; avaliação de requisitos; formulação de soluções robustas; elaboração e análise de documentação; elaboração de testes de desempenho, qualidade e sanidade; análise de resultados; etc. Algumas destas atividades são de difícil implementação didática na universidade. Além disso, o convívio com profissionais de diversas áreas e com vasta experiência, proporciona uma contribuição de grande valia para formação pessoal e profissional do aluno.

Durante a realização do estágio integrado surgiram oportunidades de conhecer, além da área de automação, aeronáutica, engenharia de software, computação, e vários outros tópicos expostos em palestras e treinamentos realizados pela Embraer. Foi também possível adquirir conhecimentos de administração industrial e empresarial. Apesar de bem preparado pelas disciplinas da UFCG, foi observado que conhecimentos em outras áreas das ciências técnicas, como sistemas críticos e engenharia de software, poderiam ser melhor abordados pelo curso de Engenharia Elétrica da UFCG.

## BIBLIOGRAFIA

99JOBS. Como é trabalhar na empresa Embraer. **99 jobs**. Disponivel em: <https://www.99jobs.com/embraer>. Acesso em: 31 Janeiro 2015.

ABNT. **NBR 10520 - Informação e documentação - Citações em documentos - Apresentação**. Associação Brasileira de Normas Técnicas. [S.l.]: ABNT. 2002. p. 7.

ABNT. **NBR 6023 - Informação e documentação - Referências - Elaboração**. Associação Brasileira de Normas Técnicas. [S.l.]: ABNT. 2002. p. 24.

ABNT. **NBR 6028 - Informação e documentação - Resumo - Apresentação**. [S.l.]: Associação Brasileira de Normas Técnicas. 2003. p. 2.

ABNT. **NBR 14724 - Informação e documentação — Trabalhos acadêmicos — Apresentação**. Associação Brasileira de Normas Técnicas. [S.l.]: ABNT. 30 dez. 2005. p. 9.

ABNT. **NBR 6034 - Informação e documentação - Índice - Apresentação**. Associação Brasileira de Normas Técnicas. [S.l.]: ABNT. 2005. p. 4.

AIM GMBH AVIONICS DATABUS SOLUTIONS. **ARINC429 Specification Tutorial**. Freiburg, Germany. 2010.

AIR POWER AUSTRALIA. RAAF vs F-35 Lightning II Joint Strike Fighter. **Air Power Australia**, 2007. Disponivel em: <http://www.ausairpower.net/jsf.html>. Acesso em: 18 Fevereiro 2015.

AVIZIENIS, A.; LAPRIE, J. C.; RANDELL, B. **Fundamental Concepts of Dependability**. LAAS. [S.l.]. 2001. (report No. 01-145).

BARTLEY, G. F. Boeing B-777: Fly-By-Wire Flight Controls. In: SPITZER, C. R. **The Avionics Handbook**. Williamsburg, Virginia: AvioniCon, Inc., 2001. Cap. 11.

BRIERE, D.; FAVRE, C.; PASCAL, T. Electrical Flight Controls, From Airbus A320/330/340 to Future Military Transport Aircraft: A Family of Fault-Tolerant Systems. In: SPITZER, C. R. **The Avionics Handbook**. Williamsburg, Virginia: AvioniCon, Inc., 2001. Cap. 12.

CENTRO de Realidade Virtual. **Embraer**, 2009. Disponivel em: <http://www1.embraer.com/portugues/content/empresa/technology.asp>. Acesso em: 31 Janeiro 2015.

CHAGAS, M. G. L. **Embraer KC-390**. Taperá.

COLÉGIO Embraer - Juarez Wanderley. **Colégio Embraer - Juarez Wanderley**, 2014. Disponivel em: <http://juarezwanderley.com.br/quem-somos.php>. Acesso em: 31 Janeiro 2015.

COMO é trabalhar na empresa Embraer. **99 jobs**. Disponivel em: <https://www.99jobs.com/embraer>. Acesso em: 31 Janeiro 2015.

DIGIA PLC. Layout Management. **Qt Project**, 2013. Disponivel em: <http://qtproject.org/doc/qt-4.8/layout.html>. Acesso em: 10 Fevereiro 2015.

ELEB EQUIPAMENTOS LTDA. ELEB Equipamentos LTDA. **ELEB**, 2015. Disponivel em: <http://www.eleb.net/index.php>. Acesso em: 31 Janeiro 2015.

EMBRAER - Eugênio de Melo. **Tudo por Aqui**. Disponivel em: <http://www.tudoporaqui.com.br/embraer--eugnio-de-melo.html>. Acesso em: 31 Janeiro 2015.

EMBRAER DEFESA E SEGURANÇA. KC-390. **Embraer Defesa e Segurança**, 2012. Disponivel em: <http://www.embraerdefensesystems.com/english/content/cargo/overview.asp>. Acesso em: 31 Janeiro 2015.

EMBRAER KC-390: Medium-range transport aircraft. **Military Today**, 2014. Disponivel em: <http://www.military-today.com/aircraft/embraer\_kc390.htm>. Acesso em: 31 Janeiro 2015.

EMBRAER S.A. Embraer inicia operações da nova unidade industrial de Eugênio de Melo. **Embraer**, 15 Janeiro 2001. Disponivel em: <http://www.embraer.com/ptbr/imprensaeventos/press-releases/noticias/paginas/embraer-inicia-operacoes-da-novaunidade-industrial-de-eugenio-de-melo.aspx>. Acesso em: 31 Janeiro 2015.

EMBRAER S.A. Nova subsidiária integral é a primeira da Empresa na China. **Embraer**, 06 Julho 2010. Disponivel em: <http://www.embraer.com/pt-BR/ImprensaEventos/Press-releases/noticias/Paginas/EMBRAER-CHINA-AIRCRAFT-TECHNICAL-SERVICES-%C3%89-CRIADA.aspx>. Acesso em: 31 Janeiro 2015.

EMBRAER S.A. Programa de Especialização em Engenharia - PEE. **Embraer**, 2011. Disponivel em: <http://www.embraer.com.br/pt-BR/pessoas/KnowPrograms/brasil/Paginas/PEE.aspx>. Acesso em: 31 Janeiro 2015.

EMBRAER S.A. Valores Embraer. **Embraer**, 2011. Disponivel em: <http://www.embraer.com.br/pt-br/pessoas/knowprograms/brasil/paginas/valores.aspx>. Acesso em: 31 Janeiro 2015.

EMBRAER S.A. **Centro Histórico Embraer**, 2012. Disponivel em: <http://www.centrohistoricoembraer.com.br/>. Acesso em: 31 Janeiro 2015. EMBRAER S.A. Embraer abre dois novos Centros de Excelência em Portugal. **Embraer**, 21 Setembro 2012. Disponivel em: <http://www.embraer.com.br/ptbr/imprensaeventos/press-releases/noticias/paginas/embraer-abre-dois-novos-centrosde-excelencia-em-portugal.aspx>. Acesso em: 31 Janeiro 2015.

EMBRAER S.A. Embraer e AVIC Anunciam Joint Venture para Fabricar Jatos Executivos na China. **Embraer**, 21 Junho 2012. Disponivel em: <http://www.embraer.com/pt-BR/ImprensaEventos/Pressreleases/noticias/Paginas/EMBRAER-E-AVIC-ANUNCIAM-JOINT-VENTURE-PARA-FABRICAR-JATOS-EXECUTIVOS-NA-CHINA.aspx>. Acesso em: 31 Janeiro 2015.

EMBRAER S.A. Embraer dá início às obras do Centro de Pesquisa na Flórida. **Embraer**, 19 Maio 2013. Disponivel em: <http://www.embraer.com.br/ptbr/imprensaeventos/press-releases/noticias/paginas/embraer-da-inicio-as-obras-docentro-de-pesquisa-na-florida.aspx>. Acesso em: 31 Janeiro 2015.

EMBRAER S.A. Embraer recebe certificado de produção para o Phenom 300 em Melbourne. **Embraer**, 15 maio 2013. Disponivel em: <http://www.embraer.com.br/pt-BR/ImprensaEventos/Press-releases/noticias/Paginas/Embraer-recebe-certificado-deproducao-para-o-Phenom-300-em-Melbourne.aspx>. Acesso em: 31 Janeiro 2015.

EMBRAER S.A. Embraer em Números. **Embraer**, 30 Setembro 2014. Disponivel em: <http://www.embraer.com/pt-BR/ConhecaEmbraer/EmbraerNumeros/Paginas/Home.aspx>. Acesso em: 31 Janeiro 2015.

EMBRAER S.A. Embraer Systems. **Embraer**, 2015. Disponivel em: <http://www.embraer.com/pt-br/sistemas/paginas/default.aspx>. Acesso em: 31 Janeiro 2015.

EMBRAER S.A. Princípios Empresariais e Práticas de Gestão. **Embraer**. Disponivel em: <http://www1.embraer.com.br/hotsites/rao\_2010/port/ra/07.htm>. Acesso em: 31 Janeiro 2015.

EMBRAER'S big bet on its largest airplane yet. **Leeham News and Comment**, 13 Outubro 2014. Disponivel em: <http://leehamnews.com/2014/10/13/embraers-big-beton-its-largest-airplane-yet/>. Acesso em: 31 Janeiro 2015.

ESTADÃO. Cargueiro da Embraer voa em 2014. **Estadão.com.br**, 22 Outubro 2014. Disponivel em: <http://www.estadao.com.br/infograficos/cargueiro-da-embraer-voaem-2014,economia,356452>. Acesso em: 31 Janeiro 2015.

FAR/JAR 25. **Airworthiness Standards: Transport Category Airplane & Certification Specifications for Large Aeroplanes**. FAA & EASA (former JAA). [S.l.].
GODOY, R. Embraer aposta pesado na ousadia. **O Globo**, 15 Outubro 2012. Disponivel em: <http://oglobo.globo.com/economia/embraer-aposta-pesado-na-ousadia-6397881>. Acesso em: 31 Janeiro 2015.

GOOGLE INC. Python Regular Expressions. **Google Developers**, 2012. Disponivel em: <https://developers.google.com/edu/python/regular-expressions>. Acesso em: 10 Fevereiro 2015.

HARBIN Embraer Aircraft Industry Co., Ltd. (China). **Airframer**, 2015. Disponivel em: <http://www.airframer.com/direct\_detail.html?company=122174>. Acesso em: 31 Janeiro 2015.

HISTÓRIA da Embraer. **Economia - Terra**, 2013. Disponivel em: <http://economia.terra.com.br/historia-embraer/>. Acesso em: 31 Janeiro 2015.

INMETRO. Unidades Legais de Medida. **Inmetro**, 2010. Disponivel em: <http://www.inmetro.gov.br/consumidor/unidLegaisMed.asp?iacao=imprimir>. Acesso em: 12 ago. 2010.

KC-390 Prototype Final Assembly Underway At Embraer. **Aviation Week**, 30 Abril 2014. Disponivel em: <http://aviationweek.com/defense/kc-390-prototype-finalassembly-underway-embraer>. Acesso em: 31 Janeiro 2015.

MICROSOFT. Limitações de parâmetros operacionais e especificações no Word. **Microsoft Support**, 2013. Disponivel em: <http://support.microsoft.com/kb/211489/ptbr?wa=wsignin1.0>. Acesso em: 10 Fevereiro 2015.

NASA Armstrong Fact Sheet: F-8 Digital Fly-By-Wire Aircraft. **Nasa**, 2014. Disponivel em: <http://www.nasa.gov/centers/armstrong/news/FactSheets/FS-024- DFRC.html#.VM7GUWjF--A>. Acesso em: 31 Janeiro 2015.

NEIVA / Embraer. **Neiva**, 2012. Disponivel em: <http://www.embraeragricola.com.br/pt-BR/Paginas/default.aspx>. Acesso em: 31 Janeiro 2015.

OGMA. **OGMA**, 2015. Disponivel em: <http://www.ogma.pt/index.php?page=home>. Acesso em: 31 Janeiro 2015.

PATTERSON, D. A.; HENNESSY, J. L. **Computer Organization and Design:** The Hardware/Software Interface. 4. ed. San Francisco, California, USA: Elsevier, 2011.

PLAVETZ, I. Análise Completa sobre o Programa KC-390. **Tecnologia & Defesa**, 2015. Disponivel em: <http://tecnodefesa.com.br/analise-completa-sobre-o-programakc-390/>. Acesso em: 08 Fevereiro 2015.

PORTO, B. Embraer desenvolve aviões em Minas Gerais. **Hoje em Dia**, 12 Abril 2014. Disponivel em: <http://www.hojeemdia.com.br/noticias/economia-e-negocios/embraerdesenvolve-avi-es-em-minas-gerais-1.234213>. Acesso em: 31 Janeiro 2015.

PYTHON SOFTWARE FOUNDATION. 16.6. multiprocessing — Process-based "threading" interface. **Python 2.7.9 documentation**, 2015. Disponivel em: <https://docs.python.org/2/library/multiprocessing.html>. Acesso em: 10 Fevereiro 2015.

REPORT LAB. Report Lab. **Report Lab**, 2015. Disponivel em: <http://www.reportlab.com/>. Acesso em: 10 Fevereiro 2015.

SAE AEROSPACE. **Aerospace Recommended Practice**. SAE Aerospace. [S.l.], p. 115. 2010.

TRAVERSE, P.; LACAZE, I.; SOUYRIS, J. **Airbus Fly-By-Wire:** A Process Toward Total Dependability. 25TH INTERNATIONAL CONGRESS OF THE AERONAUTICAL SCIENCES. Melborn, Australia: [s.n.]. 2006.

UFSC AERODESIGN. Material de Apoio v13. **UFSC AERODESIGN.**, 2010. Disponivel em: <http://www.aerodesign.ufsc.br/ipa/2010- 1/Material%20de%20apoio\_v13.pdf>. Acesso em: 31 Janeiro 2015.

UPI. Brazil's KCO-390 eyes markets as global alternative to C-130. **UPI**, 23 Abril 2013. Disponivel em: <http://www.upi.com/Business\_News/Security-Industry/2013/04/23/Brazils-KCO-390-eyes-markets-as-global-alternative-to-C-130/79081366753097/>. Acesso em: 31 Janeiro 2015.